ЭВ-200.000.000.00 РЭ **20.03.2024** V1.1.10

 $\overline{\phantom{a}}$  , where  $\overline{\phantom{a}}$ 

# **ПРЕОБРАЗОВАТЕЛИ РАСХОДА ВИХРЕВЫЕ «ЭМИС-ВИХРЬ 200 –ППД» (конструктивное исполнение 2) РУКОВОДСТВО ПО ЭКСПЛУАТАЦИИ**

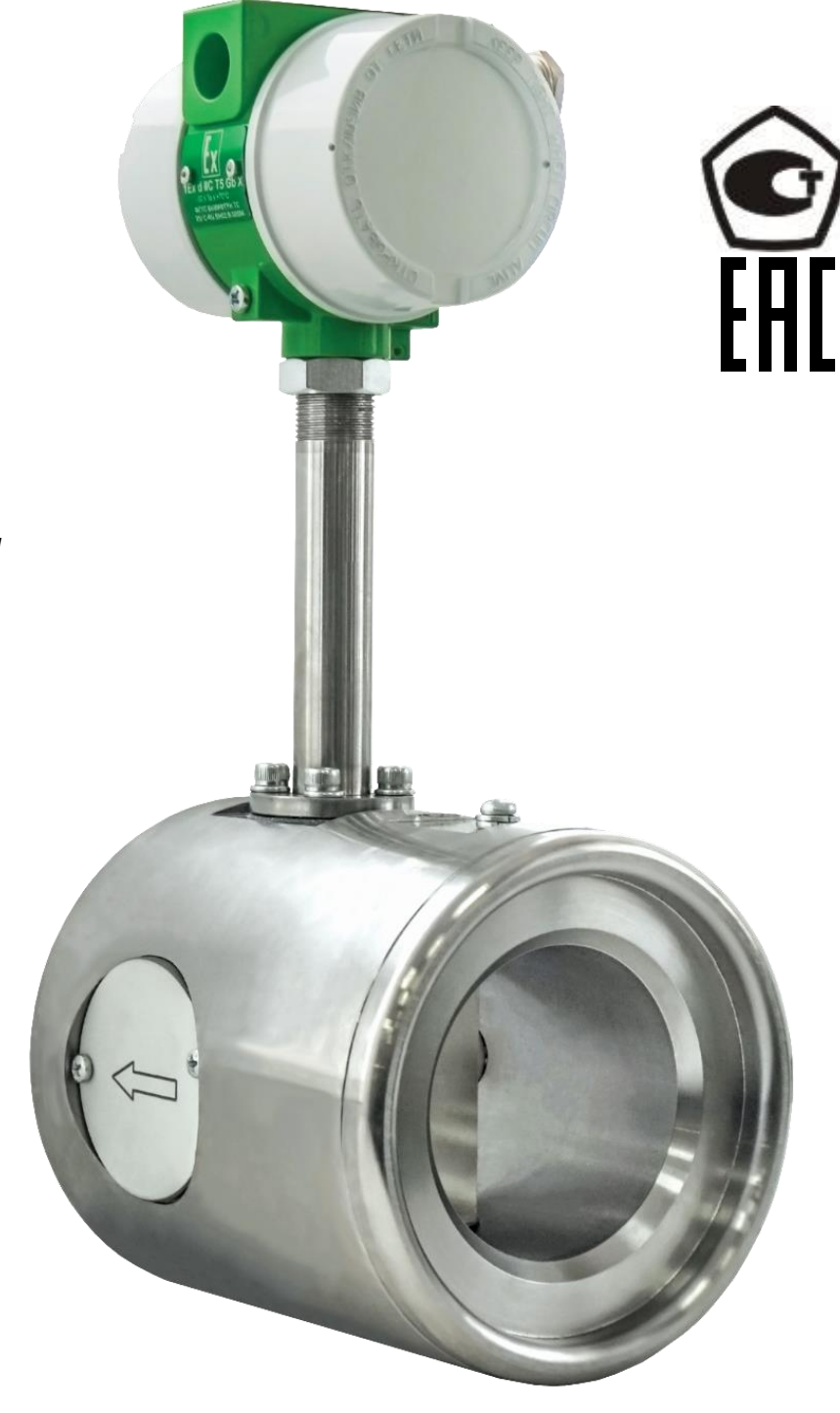

*Высокая точность измерений*

*Работа при высоком давлении*

*Возможность имитационной поверки* 

*Встроенная самодиагностика*

*Широкий динамический диапазон*

**www.emis -kip.ru**

**ЗАО «ЭМИС» Россия, Челябинск**

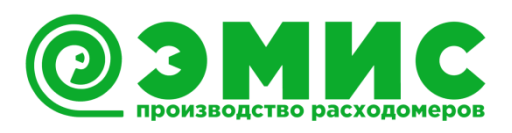

Настоящее руководство по эксплуатации предназначено для изучения устройства, работы, правил эксплуатации, технического обслуживания и поверки преобразователей расхода вихревых «ЭМИС-ВИХРЬ 200-ППД» 2 конструктивного исполнения (в дальнейшем «преобразователь», «расходомер»).

В руководстве по эксплуатации приведены основные технические характеристики, указания по применению, указания по поверке, правила транспортирования и хранения, а также другие сведения, необходимые для обеспечения правильной эксплуатации преобразователя расхода.

Перечень документов, на которые даны ссылки в настоящем руководстве, приведён в *приложении А.*

*Любое использование материала настоящего издания, полное или частичное, без письменного разрешения правообладателя запрещается.*

*Изготовитель оставляет за собой право вносить изменения в конструкцию преобразователя, не ухудшающие его потребительских качеств, без предварительного уведомления.*

## **СОДЕРЖАНИЕ**

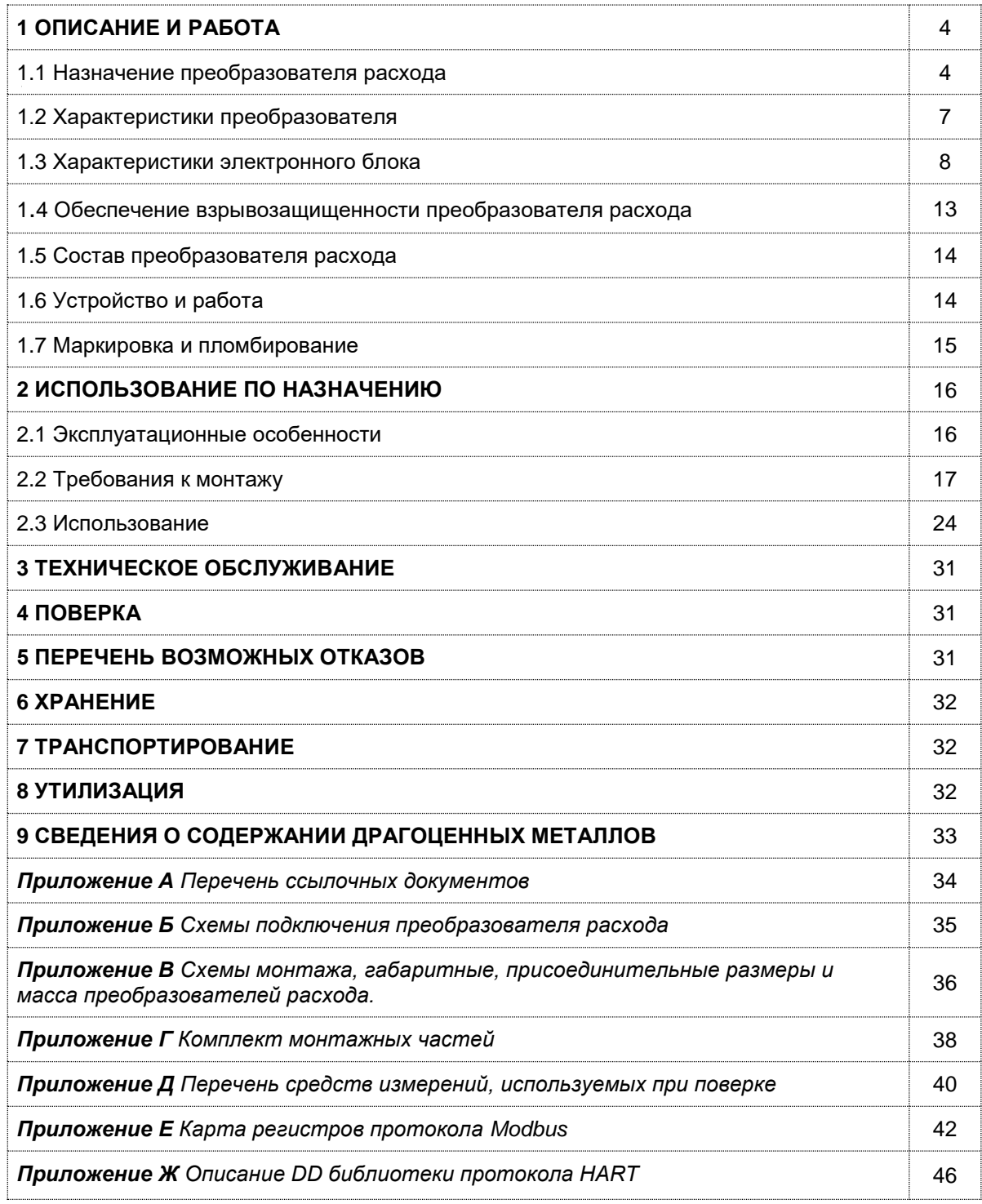

## <span id="page-3-0"></span>1 ОПИСАНИЕ И РАБОТА

## 1.1. Назначение преобразователя расхода

<span id="page-3-1"></span>1.1.1 Преобразователи расхода исполнения «ППД» предназначены для эксплуатации в системах поддержания пластового давления, для измерения сеноманской воды, а также других жидкостей при повышенном давлении.

Преобразователи расхода могут использоваться в составе автоматических систем управления и контроля и локальных схемах автоматизации с использованием частотно-импульсного сигнала по ГОСТ 26.010, токового сигнала по ГОСТ 26.011 и цифрового сигнала ModBus (RS485) и HART. Информационная безопасность преобразователя описана в пункте 2.3.3.2.

1.1.2 По методу измерения преобразователи являются полнопроходными. По способу монтажа на трубопровод преобразователи ППД являются бесфланцевыми и применяются для диаметров условного прохода трубопровода 50, 80, 100 и 150 мм.

1.1.3 Преобразователи расхода предназначены для измерения объёма и объёмного расхода среды, имеющей следующие параметры:

1) температура от 0°С до плюс 100°С

2) избыточное давление не более 30 МПа.

3) содержание механических примесей не более не более 1 г/л;

4) динамическая вязкость среды не более 7 мПа\*с;

5) измеряемая среда по своим свойствам не должна вызывать коррозии у материала проточной части преобразователя расхода.

1.1.4. Преобразователи взрывозащищенного исполнения предназначены для работы во взрывоопасных условиях со взрывоопасными смесями подгруппы IIC, имеют вид взрывозащиты «взрывонепроницаемая оболочка» и маркировку взрывозащиты: «1 Exd IIC T5 Gb X».

Особенности обеспечения взрывозащиты преобразователей описаны в п. 1.4 «Обеспечение взрывозащиты».

1.1.5 Преобразователи расхода имеют степень защиты от воздействия окружающей среды IP66/68 по ГОСТ 14254, и соответствуют по защищенности обыкновенному исполнению по ГОСТ Р 52931.

Преобразователи расхода, выпущенные по спец. заказу с разъемом типа 2РМГ, имеют степень защиты от воздействия окружающей среды IP65 по ГОСТ 14254.

1.1.6 Преобразователи расхода устойчивы к воздействию внешнего переменного магнитного поля сетевой частоты с напряженностью до 400 А/м в соответствии с ГОСТ Р 50648.

1.1.7 Преобразователи в диапазоне расходов от **Qнаим** до **Qнаиб** (см. *таблицу 1.3*) устойчивы к вибрациям с частотой от 10 до 100 Гц и с ускорением, не превышающим 4,9 м/с<sup>2</sup>, и относятся к группе NX по ГОСТ Р 52931.

1.1.8 Преобразователи расхода по устойчивости к воздействию атмосферного давления в диапазоне от 84 до 106,7 кПа относятся к группе исполнения Р1 по ГОСТ Р 52931.

1.1.9 По устойчивости к воздействию климатических факторов внешней среды преобразователи расхода соответствуют исполнению УХЛ, У, ХЛ категорий размещения 1-4 по ГОСТ 15150.

Температура окружающей среды для преобразователей должна находиться в пределах от минус 60°С до плюс 70°С, влажность не более 95±3% при +35 °С без осаждения конденсата.

1.1.10 Условное обозначение преобразователей при заказе составляется по структурной схеме, приведенной в таблице 1.1.

## *Таблица 1.1 – Структура обозначения преобразователей*

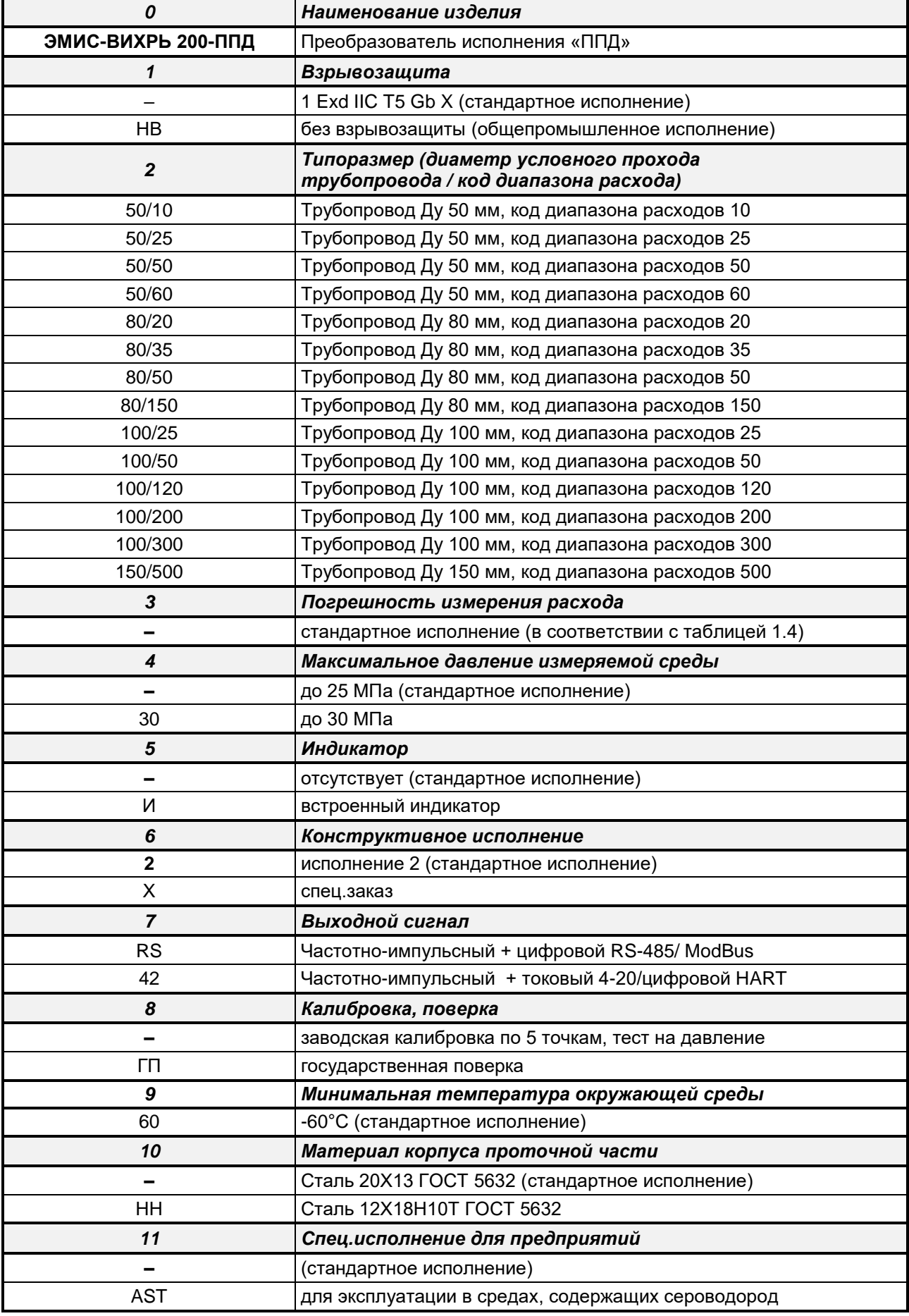

## ЭМИС-ВИХРЬ 200

## РУКОВОДСТВО ПО ЭКСПЛУАТАЦИИ

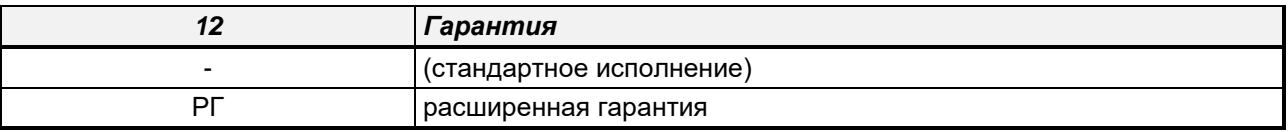

Примечание:

\* - Преобразователи исполнения AST рассчитаны на работу при содержании сероводорода в окружающей среде в нормальном режиме не более 10мг/м3, в аварийной ситуации - до 100 мг/м3 в течение не более 1 часа. Содержание растворенного сероводорода в измеряемой среде до 6% по объему".

### Пример обозначения преобразователя

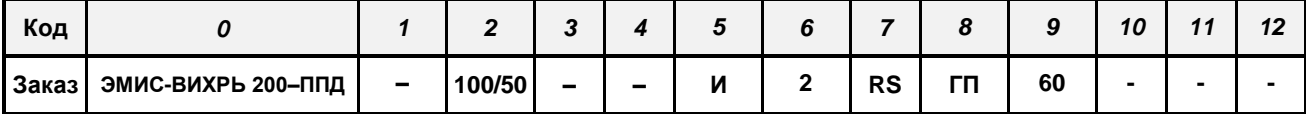

Преобразователь со следующими характеристиками:

- маркировка взрывозащиты 1 Ex d IIC T5 Gb X;

- диаметр трубопровода 100 Ду, верхний предел эксплуатационного диапазона расходов 50 м3/ч;
- погрешность измерения расхода в соответствии с таблицей 1.4;
- давление измеряемой среды не более 25 МПа;
- наличие дисплея индикации;
- конструктивное исполнение 2;
- наличие частотно-импульсного + цифрового RS-485/ModBus выходных сигналов;
- государственная поверка;
- минимальная температура окружающей среды -60°С;
- материал проточной части сталь нержавеющая сталь 20Х13;

- стандартная гарантия - 12 месяцев со дня ввода в эксплуатацию, но не более 18 месяцев со дня изготовления:

- совместное размещение датчика и электронного преобразователя;
- измеряемая среда жидкость;
- температура измеряемой среды от 0 до плюс 100 °С;
- бесфланцевое исполнение.

1.1.11 Условное обозначение комплекта монтажных частей (КМЧ) преобразователей при заказе составляется по структурной схеме, приведенной в таблице 1.2

## Таблица 1.2 - Структура обозначения КМЧ

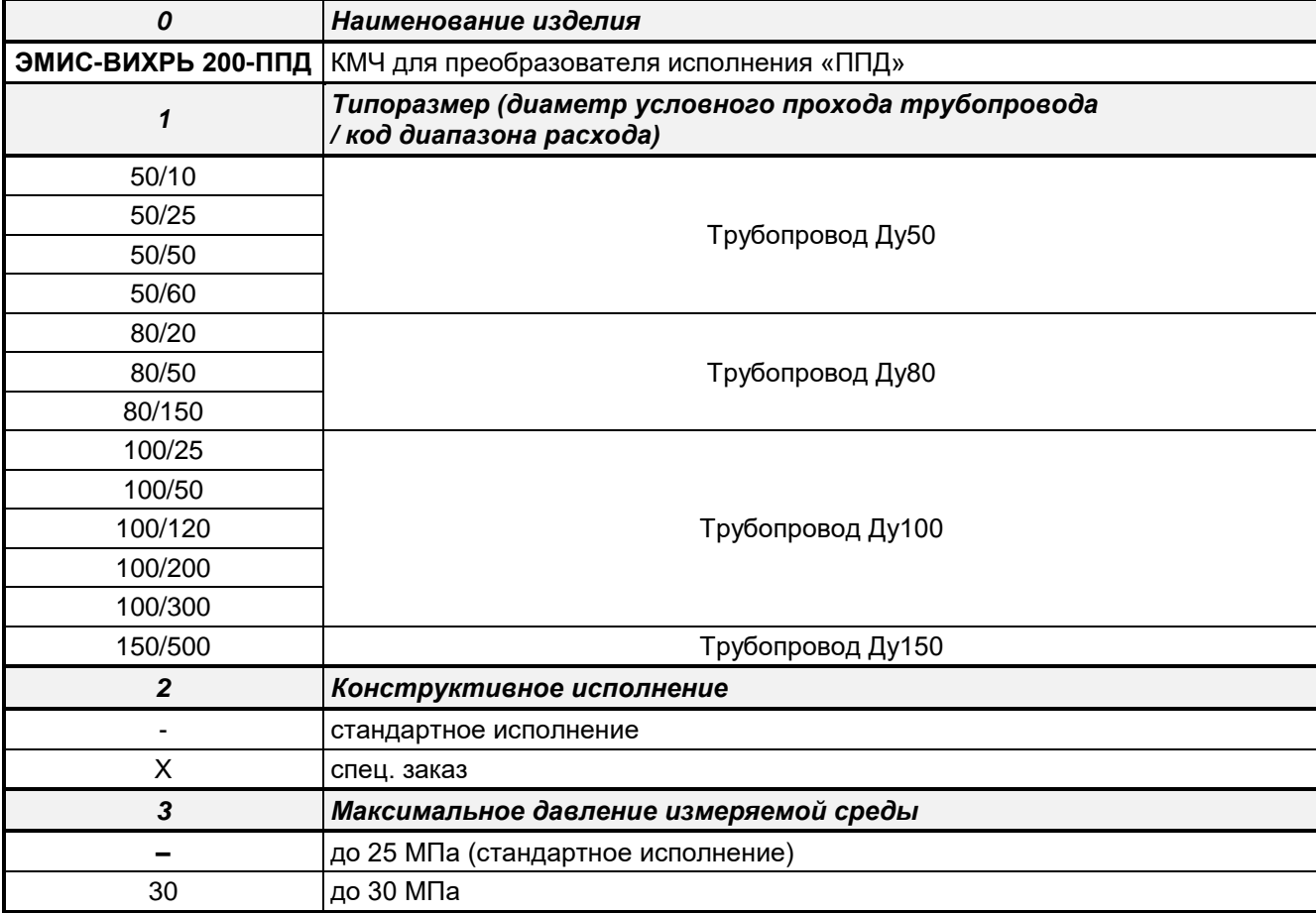

http://emis-kip.ru/ru/prod/vihrevoj rashodomer/

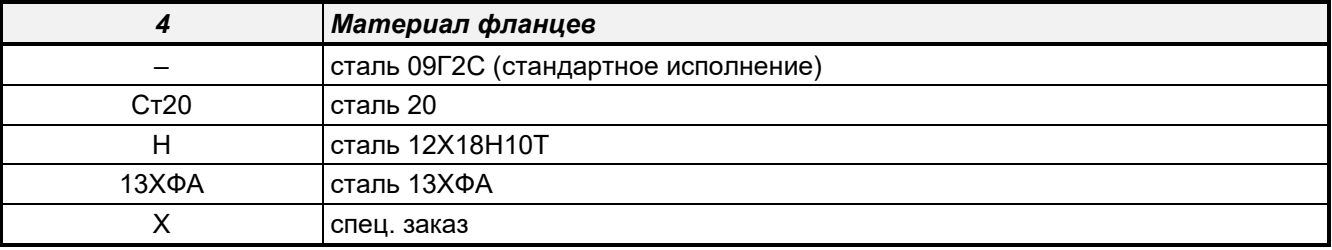

#### Пример обозначения КМЧ

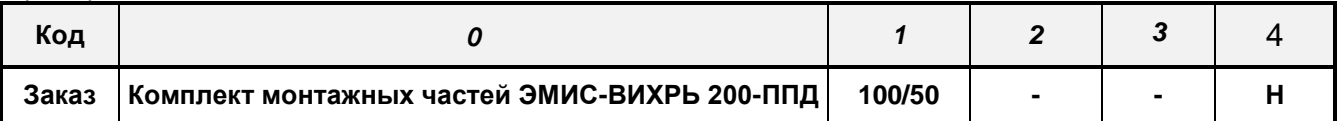

Комплект монтажных частей со следующими характеристиками:

- типоразмер 100/50;

- стандартное исполнение;

- давление измеряемой среды не более 25 МПа;

- материал фланцев – нержавеющая сталь.

### <span id="page-6-1"></span>**1.2 Характеристики преобразователя**

<span id="page-6-0"></span>1.2.1 Минимальное и максимальное значения измеряемого расхода зависят от физических параметров измеряемой среды и должны соответствовать скорости потока от 0,17 до 11,2 м/с.

1.2.2 Минимальные и максимальные значения диапазонов измеряемых объемных расходов воды для преобразователей приведены в *таблице 1.3.*

#### *Таблица 1.3 – Диапазоны измерения*

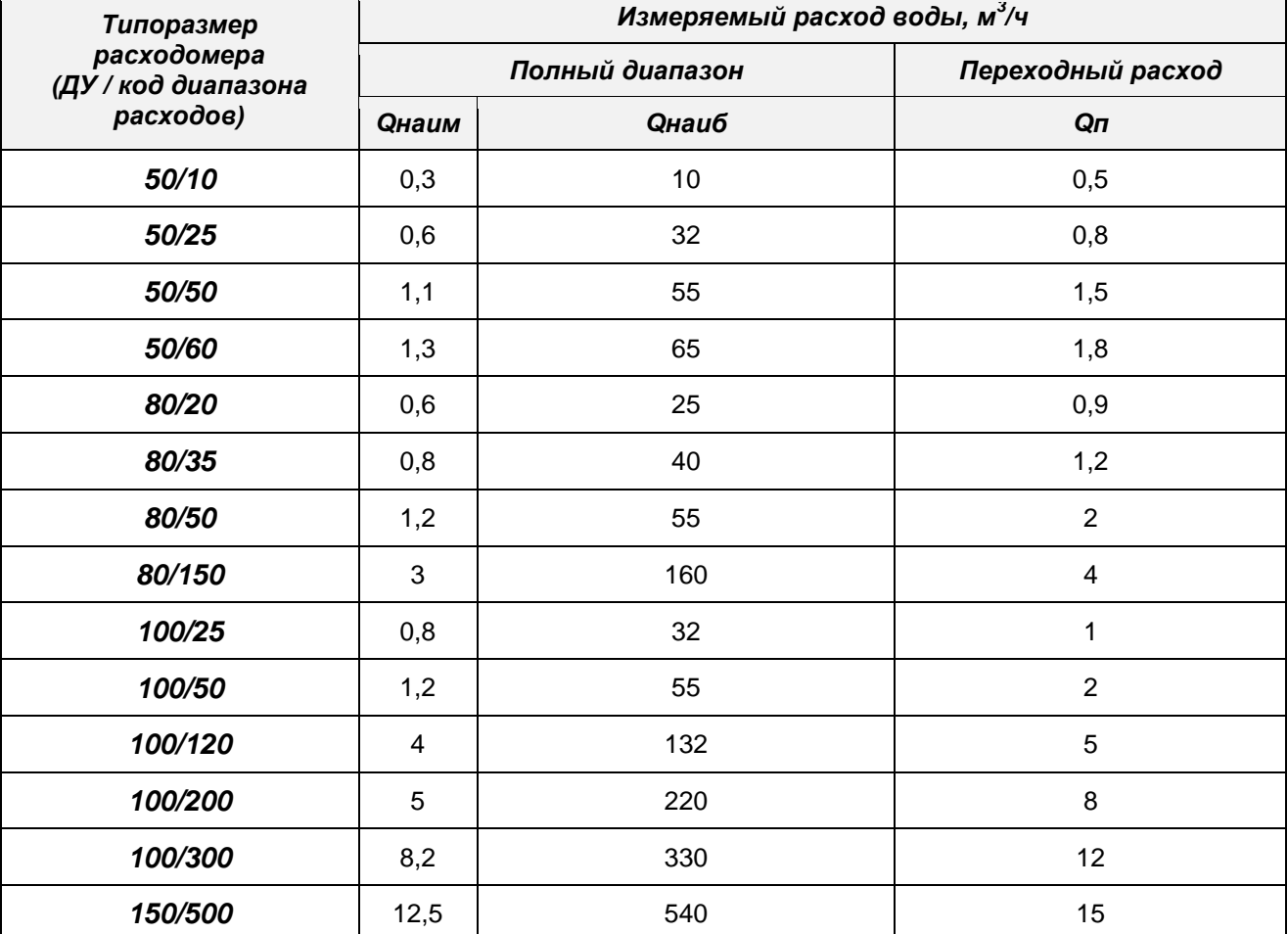

1.2.3 Для преобразователей исполнения «ППД» рабочее давление должно быть не менее:

0,3 МПа – для **Q ≤ Qп**;

0,4 МПа – для **Qп < Q ≤ 0,8·Qнаиб**;

1,0 МПа – для **Q > 0,8·Qнаиб**.

## **ЭМИС-ВИХРЬ 200**

## РУКОВОДСТВО ПО ЭКСПЛУАТАЦИИ

 $(1.1)$ 

1.2.4 Пределы допускаемой относительной погрешности измерения значения объема и объемного расхода среды по частотному и цифровому выходным сигналам представлены в таблице 1.4

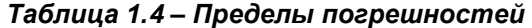

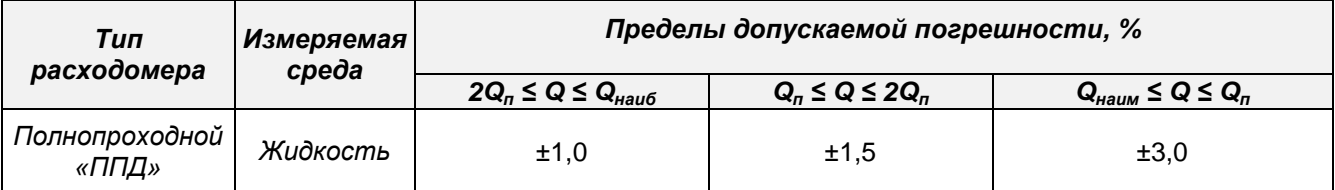

1.2.5 Пределы допускаемой относительной погрешности измерения расхода по токовому выходному сигналу не превышают

## $\delta_{\text{ol}} = \pm [|\delta_0| + 0.2 \cdot \text{Imax}/(4 + 16 \cdot \text{Q}/\text{QHau6})]$ , %

где  $\delta_0$  - допускаемая погрешность согласно *таблице* 1.4, %;

Imax=20 мА - максимальное значение силы тока в цепи токового выходного сигнала;

 $Q$  – значение расхода, м<sup>3</sup>/ч;

**Qнаиб** - максимальный расход, соответствующий 20 мА токового выходного сигнала согласно паспорту преобразователя,  $m^3/4$ .

1.2.6 Преобразователи относятся к восстанавливаемым, ремонтируемым, однофункциональным изделиям группы II вида I по ГОСТ 27.003.

1.2.7 Габаритные, присоединительные размеры преобразователей и масса преобразователей соответствуют данным, приведенным в приложении В.

1.2.8 Значение потери давления на преобразователе зависит от измеряемой среды, от типоразмера преобразователя и скорости потока. Формулы расчета приведены в п. 2.1.4.

1.2.9 Параметры надежности преобразователей:

- средняя наработка на отказ преобразователей, с учетом технического обслуживания, регламентируемого руководством по эксплуатации, должна составлять не менее 75000 ч;

- среднеквадратическое отклонение отказов не менее 0.15;

- закон распределения вероятностей отказов нормальный (Гауссовский):

- среднее время восстановления работоспособного состояния ремонтируемого преобразователя не более 3 часов;

- средний срок службы преобразователя не менее 15 лет.

Отказом преобразователя считается его несоответствие требованиям п.1.2.4.

1.2.10 Материалы, из которых изготовлены контактирующие с измеряемой средой элементы конструкции преобразователя, соответствуют указанным в таблице 1.7.

### Таблица 1.7 – Основные материалы, из которых изготавливаются преобразователи

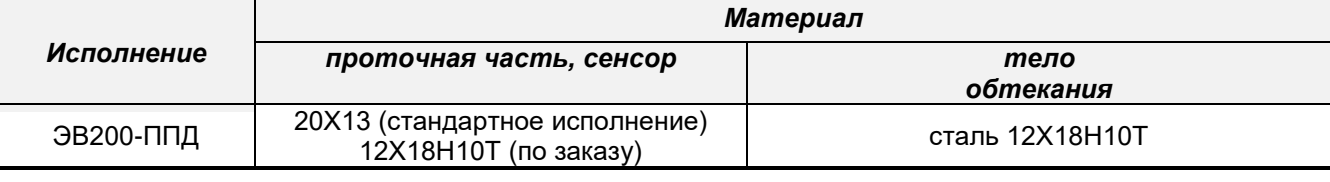

Примечание: по согласованию с потребителем элементы конструкции преобразователя могут быть выполнены из других материалов.

## 1.3 Характеристики электронного блока

## 1.3.1 Параметры электрического питания

<span id="page-7-0"></span>Электронный блок вихреакустического расходомера работает от источника постоянного напряжения. В электронном блоке реализована функция подогрева. Подогрев включается автоматически, при достижении температуры окружающего воздуха значения -20°С. Параметры электрического питания электронного блока представлены в таблице 1.8.

*Таблица 1.8 – Параметры электрического питания электронного блока расходомера* 

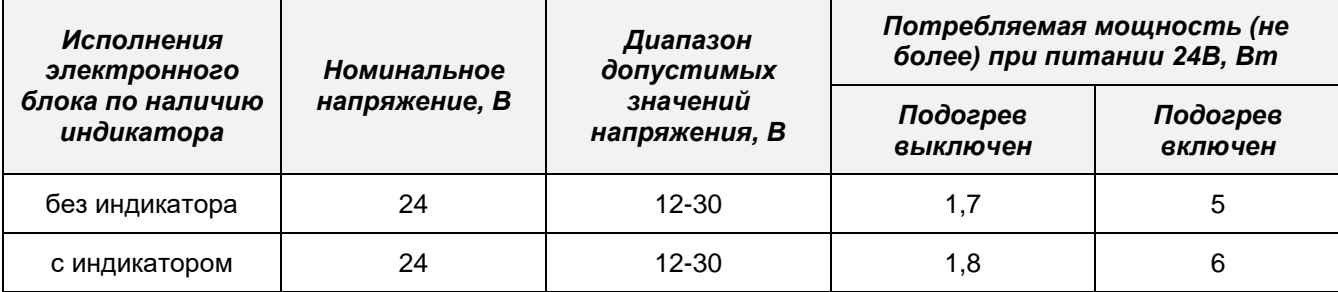

1.3.2 Выходные и входные сигналы электронного блока

Вихреакустический расходомер ЭВ-200 может поставляться со следующими выходными сигналами:

Аналоговые выходные сигналы:

- Частотно-импульсный выход;
- Токовая петля 4-20 мА;

Цифровые выходные сигналы:

• Modbus RTU на интерфейсе RS-485;

HART v7 на токовой петле 4-20 мА.

Индикатор:

• **OLED дисплей:** 

Входные сигналы:

- Вход датчика температуры;
- Имитационный вход;

Все электронные блоки вихреакустического расходомера оснащены частотно-импульсным выходом. В зависимости, от выбранной модификации (*см*. *таблицу 1.1*), электронный блок дополнительно оснащается цифровым выходным сигналом Modbus RTU или аналоговой токовой петлей 4-20 мА (с возможностью применения цифрового протокола HART). Дополнительно, в качестве опции, можно выбрать OLED дисплей для индикации параметров расходомера.

1.3.2.1 Частотно-импульсный выходной сигнал

Измеряемой величиной для частотно-импульсного выходного сигнала является значение объемного расхода.

Выход может работать в 2-х режимах:

- Импульсный режим (режим фиксированного импульса);
- Частотный режим;

В импульсном режиме за единицу времени измерения на выход выводится целое число импульсов заданной длительности. Это число импульсов, умноженное на цену одного импульса, соответствует значению измеренного объемного расхода:

$$
Q = \frac{\kappa_p \times N}{\Delta t \times 0.27778} \tag{1.2}
$$

где, *Q* – значение расхода, м 3 /ч;

*K<sup>p</sup>* – цена импульса в, л/имп;

*N* – число импульсов за время измерения;

∆t – время измерения, с.

Цену импульса необходимо выбирать таким образом, чтобы при максимальном расходе частота на выходе не превышала 1000 Гц. По умолчанию расходомер настроен на цену импульса 1 л/имп. Максимальное значение выходной частоты для расходомера в импульсном режиме определяется по формуле:

$$
f_{max} = \frac{Q_{max}}{3.6 \times K_p} \tag{1.3}
$$

где, *fmax* – максимальная частота на выходе в импульсном режиме работы с заданной ценной импульса, Гц;

*Qmax* – максимальный расход для данного расходомера, м 3 /ч;

*K<sup>p</sup>* – заданная цена импульса;

Значение длительности импульса непосредственно связано с максимальной частой на выходе в импульсном режиме работы. Минимальное значение длительности импульса, недопустимое для указанной частоты можно рассчитать по формуле:

$$
t_u = \frac{1}{f_{max}}\tag{1.4}
$$

где, *t<sup>u</sup>* – минимальное недопустимое значение длительности импульса, с;

*fmax* – максимальная частота на выходе в импульсном режиме работы, Гц.

## **ЭМИС-ВИХРЬ 200**

## **РУКОВОДСТВО ПО ЭКСПЛУАТАЦИИ**

 $(1.5)$ 

В электронном блоке вихреакустического расходомера значение длительности импульса задается в мкс. При выборе длительности импульса рекомендуется задавать значение не менее чем с двухкратным запасом:

$$
t_{\rm 3aI} = \frac{t_u}{2}
$$

где, t<sub>зад</sub> - задаваемое значение длительности импульсов, мкс;

 $t_{\rm u}$  – минимальное недопустимое значение длительности импульса, мкс.

В таблице 1.9 представлены значение максимального расхода, максимальной частоты в импульсном режиме работы и длительности импульса для всех типоразмеров расходомера с типовой ценой импульса 1 л/имп.

### Таблица 1.9 - Параметры импульсного выхода

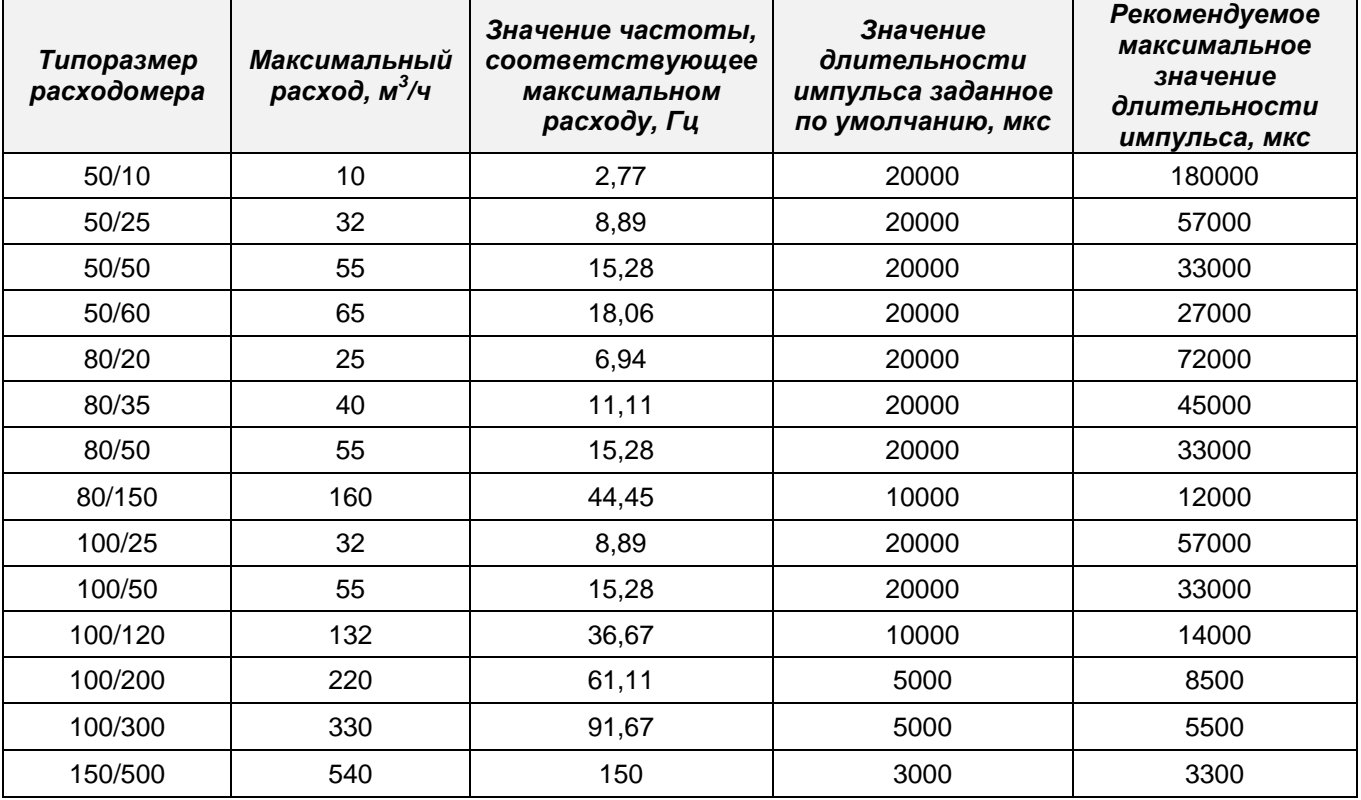

В частотном режиме значение объемного расхода соответствует частоте, которая вычисляется исходя из заданных значений максимальной частоты [Гц] и максимального значения объемного расхода [м<sup>3</sup>/ч]. Текущее значение расхода можно определить по формуле:

$$
Q = \frac{Q_{max} \times f_{\text{BLX}}}{f_{max}} \tag{1.6}
$$

где, Q - текущее значение расхода, м<sup>3</sup>/ч;

 $Q_{max}$  – максимальное заданное значение объемного расхода, м<sup>3</sup>/ч;

 $f_{eblX}$  – текущая частота выхода, Гц;

 $f_{\text{max}}$  – максимальное заданное значение частоты, Гц.

Тип выходного сигнала – пассивный. Диапазон напряжения питания от 2.5 до 28 В, допустимый ток через оптрон 100 мА. Схемы подключения частотного выхода представлены в разделе 2.2.6.2. Схемотехника выходного каскада изображена на рисунке 1.1.

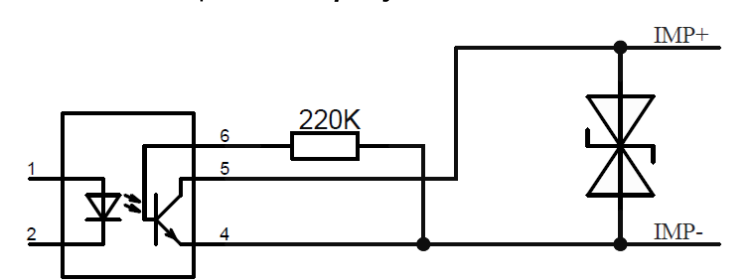

Рисунок 1.1 - Схема выходного каскада частотно-импульсного выхода

### ВНИМАНИЕ!

Превышение тока через оптрон приведёт к неисправности частотно-импульсного выхода!

1.3.2.2 Токовый выходной сигнал 4-20 мА

## **ВНИМАНИЕ!**

Токовый выходной сигнал является опцией! При выборе данной опции у электронного блока отсутствует цифровой интерфейс RS-485.

Измеряемой величиной для токового выходного сигнала является объемный расход. Значение расхода, вычисляется по формуле:

$$
Q = \frac{(I_{\text{B-LX}} - 4) \times (Q_{URV} - Q_{LRV})}{16} + Q_{LRV}
$$
\n(1.7)

где *Q* – текущее значение расхода, м 3 /ч;

*Iвых* – значение тока на выходе, мА;

 $Q_{URV}$ – верхнее граничное значение объемного расхода, м<sup>3</sup>/ч, соответствующее току 20 мА;

 $Q_{LRV}$  нижнее граничное значение объемного расхода, м<sup>3</sup>/ч, соответствующее току 4 мА.

Тип выходного сигнала – пассивный. Диапазон напряжения питания от 12 до 28 В. Нагрузочная характеристика токового выхода представлена на *рисунке 1.2*.

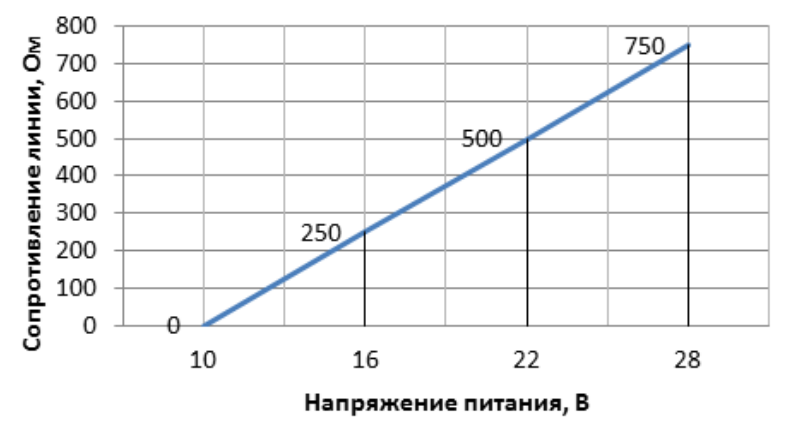

*Рисунок 1.2 – Нагрузочная характеристика токового выхода*

Для стабильной работы электронного блока по протоколу HART сопротивление линии связи (с учетом нагрузочного резистора и сопротивления кабелей) должно лежать в диапазоне от 250 до 500 Ом. Схемы подключения электронного блока представлены в разделе 2.2.6.3.

1.3.2.3 Интерфейс RS-485

## **ВНИМАНИЕ!**

Интерфейс RS-485 является опцией! При выборе данной опции у электронного блока отсутствует токовый выход 4-20 мА.

Расходомер поддерживает передачу данных по цифровому интерфейсу RS-485 на основе протокола Modbus RTU. Поддерживаемые команды и регистры представлены в *приложении Е*. Для диагностики и настройки электронного блока расходомера рекомендуется применять фирменное программное обеспечение «ЭМИС Интегратор», доступное на официальном сайте или по запросу в техническую поддержку.

Интерфейс RS-485 соответствует требованиям стандарта EIA/TIA-485-A. Основные параметры интерфейса представлены в таблице 1.10. Схема подключения расходомера по интерфейсу RS-485 представлена в разделе 2.2.6.4.

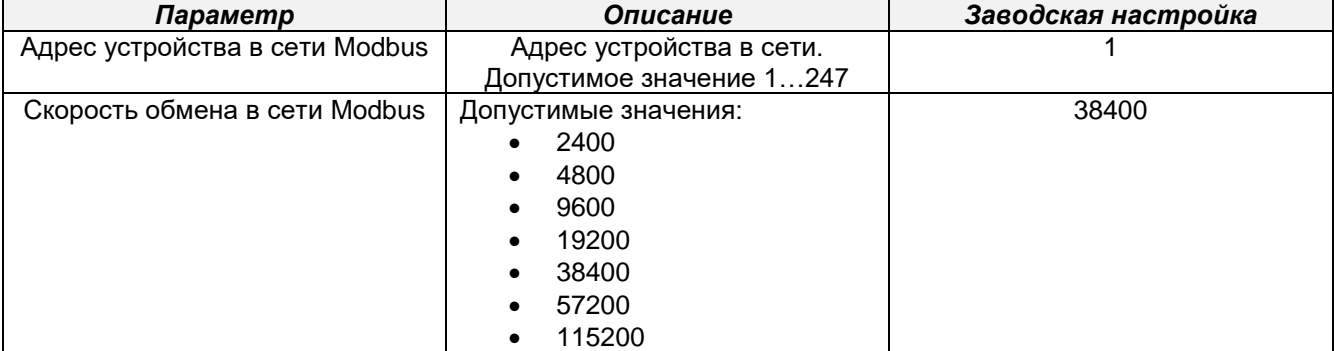

#### *Таблица 1.10 – Основные параметры интерфейса RS-485*

## ЭМИС-ВИХРЬ 200

## РУКОВОДСТВО ПО ЭКСПЛУАТАЦИИ

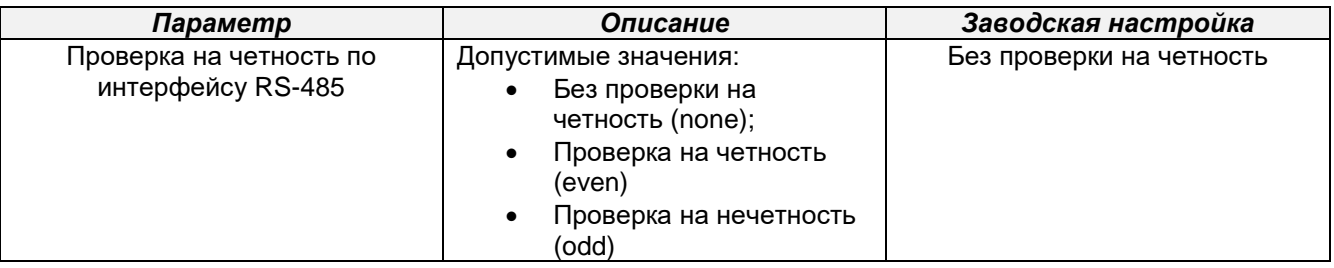

1.3.2.4 Цифровой протокол HART

## ВНИМАНИЕ!

Цифровой протокол HART является опцией! При выборе данной опции у электронного блока отсутствует цифровой интерфейс RS-485.

В расходомере реализована поддержка цифрового протокола HART на базе токовой петли 4-20 мА (стандарт Bell 202). Список поддерживаемых команд представлен в приложении Ж. Основные параметры цифрового протокола HART представлены в *таблице 1.11*.

## Таблица 1.11 - Параметры протокола HART

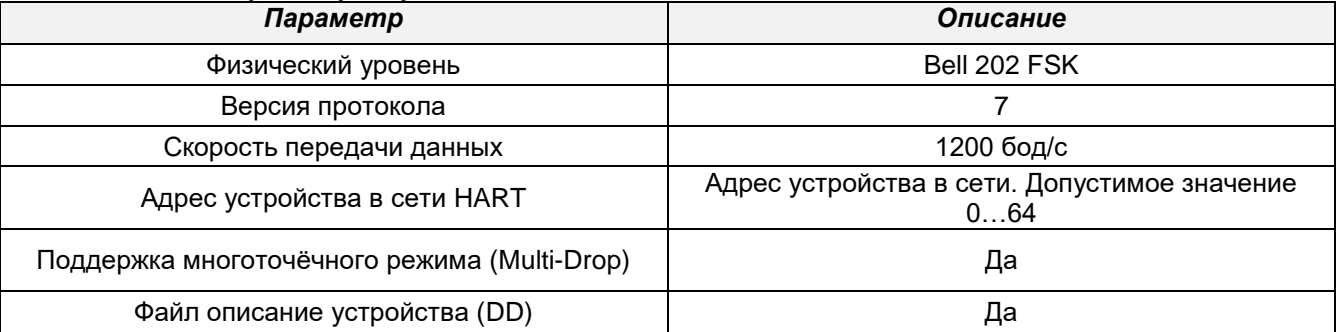

Для стабильной работы электронного блока по протоколу HART сопротивление линии связи (с учетом нагрузочного резистора и сопротивления кабелей) должно лежать в диапазоне от 250 до 500 Ом. Схемы подключения электронного блока представлены в п. 2.2.6.7.

## 1.3.2.5 OLED дисплей

Опционально расходомер оснащается OLED дисплеем. На дисплее индуцируются 4 строки со значениями:

- Текущего значения объемного расхода в, м $3/$ ч;
- Накопленный объемный расход, м $^3$ ;
- Температура измеряемой среды, °С;
- Значение частоты на частотно-импульсном выходе, Гц для модификации с интерфейсом RS-485.
- Значение тока на токовом выходе, мА для модификации с выходом 4-20 мА;
- Настройка дисплея осуществляется по протоколу Modbus RTU либо HART.

В случае, возникновения ошибки в работе прибора, на дисплее в правом верхнем углу индуцируется восклицательный знак. Если при этом, параметр, в котором произошла ошибка, выбран для отображение на дисплее, то его значение будет инвертировано. Перечень ошибок представлен в разделе 2.3.5.

OLED дисплей оснащен подогревом и работает до значения температуры -40°С. При опускании ниже -40°С происходит постепенная деградация светодиодов. При повышении температуры выше -40°С работоспособность дисплея восстанавливается.

1.3.2.6 Вход датчика температуры

В проточной части расходомера установлен двухпроводный резистивный датчик температуры КТҮ81/110. Данный датчик подключается к электронному блоку, для индикации температуры измеряемой среды. Сопротивление датчика при температуре измеряемой среды от 0 до 100°С лежит в диапазоне 802...1733 Ом.

В случае, обрыва датчика на дисплее и в регистре Modbus «Температуры измеряемой среды» индуцируется значение 25°С. Датчик температуры имеет погрешность ±2%.

1.3.2.7 Имитационный вход

Расходомер «ЭМИС-ВИХРЬ 200» поддерживает поверку имитационным методом, более подробная информация представлена в документе «Инструкция. Преобразователи расхода вихревые «ЭМИС-ВИХРЬ 200 (ЭВ-200) Методика поверки» ЭВ-200.000.000.000.00 МП.

http://emis-kip.ru/ru/prod/vihrevoj rashodomer/

Для осуществления поверки имитационным способом, в электронном блоке реализован имитационный вход. Имитационный вход предназначен для подключения генератор сигналов. Схемы подключения представлены в разделе 2.2.6.8.

### <span id="page-12-0"></span>**1.4 Обеспечение взрывозащищенности**

1.4.1 Преобразователи взрывозащищенного исполнения имеют вид взрывозащиты «взрывонепроницаемая оболочка» по ГОСТ IEC [60079-1-2011,](kodeks://link/d?nd=1200097535) предназначены для эксплуатации в среде взрывоопасных смесей группы IIC и выполняются с уровнем взрывозащиты «взрывобезопасный» с маркировкой по взрывозащите «1 Ex d IIC (T5) GbX.

Взрывозащита вида «взрывонепроницаемая оболочка» достигается помещением электрических частей преобразователя во взрывонепроницаемую оболочку, выдерживающую давление взрыва и исключающую передачу горения из преобразователя во внешнюю взрывоопасную среду. Взрывоустойчивость и взрывонепроницаемость оболочки преобразователей соответствуют требованиям для электрооборудования группы I и подгруппы IIC по ГОСТ IEC [60079-1-2011.](kodeks://link/d?nd=1200097535)

Взрывозащита вида «взрывонепроницаемая оболочка» обеспечивается следующими средствами:

– осевая длина резьбы и число полных витков в зацеплении резьбовых взрывонепроницаемых соединений оболочки соответствуют требованиям [ГОСТ IEC 60079-1-2013;](kodeks://link/d?nd=1200107432)

– величины зазоров и длин плоских и цилиндрических взрывонепроницаемых соединений соответствуют требованиям [ГОСТ IEC 60079-1-2013;](kodeks://link/d?nd=1200107432)

– механическая прочность корпусов соответствует требованиям [ГОСТ 31610.0-2014](kodeks://link/d?nd=1200121998) для электрооборудования II и I групп с высокой опасностью механических повреждений;

– смотровое окно загерметизировано в металлическую оправу крышки оболочки преобразователя так, что составляет с крышкой нераздельное целое;

– максимальная температура нагрева поверхности преобразователя в условиях эксплуатации не должна превышать значений, допустимых для соответствующего температурного класса по [ГОСТ 31610.0-2014](kodeks://link/d?nd=1200121998) (IEC 60079-0:2011).

Знак "Х" в маркировке взрывозащиты указывает на особые условия эксплуатации преобразователей взрывозащищенного исполнения:

– температура измеряемой среды не должна превышать допустимого значения для температурного класса преобразователей, установленного в маркировке взрывозащиты;

– максимальное значение избыточного давления измеряемой среды не должно превышать допустимого значения, приведенного в паспорте;

– преобразователи взрывозащищенного исполнения должны эксплуатироваться с сертифицированными Ex-кабельными вводами и Ex-заглушками, которые должны соответствовать виду взрывозащиты «d» для подгруппы IIC, диапазону температуры окружающей среды, соответствующему исполнению преобразователя и степени защиты от внешних воздействий IP66/IP68. Выбор кабельных вводов должен проводиться согласно ГОСТ IEC [60079-1-2011;](kodeks://link/d?nd=1200097535)

– окрашенные преобразователи с корпусом из сплава алюминия могут представлять опасность потенциального электростатического заряда. Допускается протирать только влажной или антистатической тканью;

– открывать крышку допускается, только отключив прибор от сети;

– для соединения проточной части преобразователей дистанционного исполнения и корпуса электронного блока должны использоваться бронированные кабели или кабели в металлорукаве.

1.4.2 Около наружного заземляющего зажима преобразователей имеется рельефный знак заземления. На съемных крышках электронного блока преобразователей имеется предупредительная надпись: «Открывать, отключив от сети».

1.4.3 На корпусе преобразователей взрывозащищенных исполнений имеется табличка с маркировкой взрывозащиты. Содержание табличек приведено в разделе 1.7 «Маркировка и пломбирование».

## <span id="page-13-0"></span>**1.5 Состав преобразователя расхода**

1.5.1 Расходомер состоит из преобразователя и комплекта монтажных частей (КМЧ). Комплект поставки преобразователя приведен в *таблице 1.13.*

1.5.2 Комплект монтажных частей (КМЧ) поставляется отдельно по заказу.

Состав КМЧ, в зависимости от исполнения преобразователя расхода приведен в *приложении Г. Таблица 1.13 – Комплект поставки*

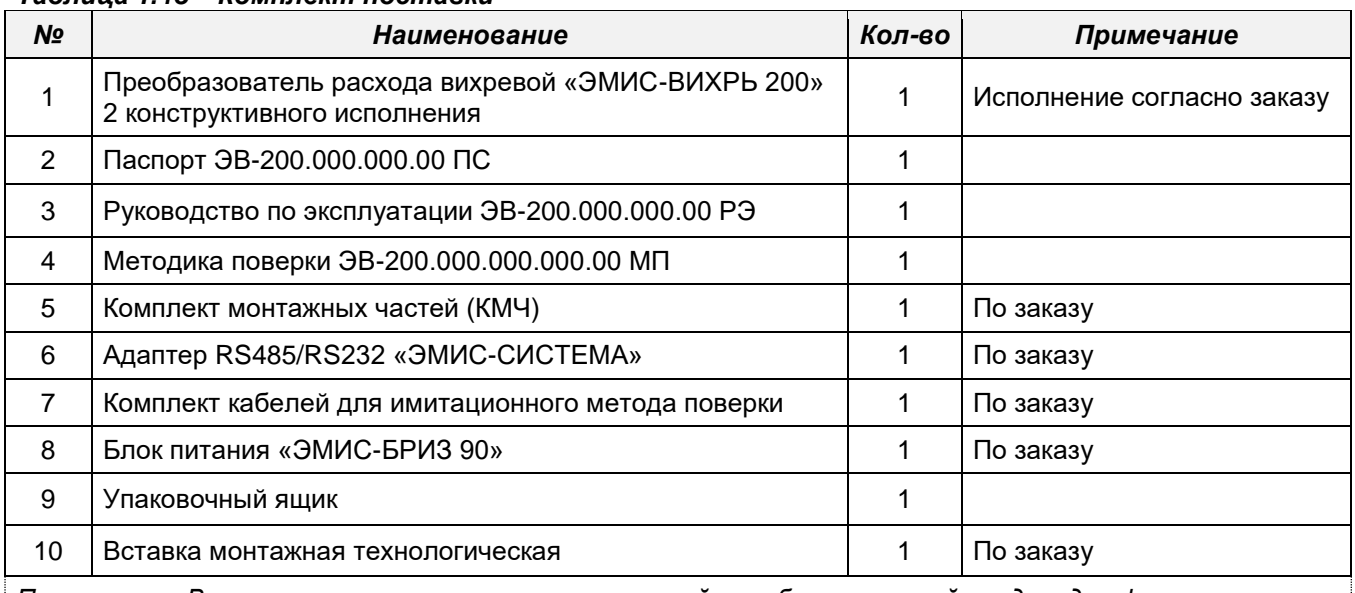

*Примечание: В состав комплекта монтажных частей преобразователей входят два фланца и комплект крепежных деталей. В случае заказа преобразователей совместно с измерительными участками фланцы в комплекте не поставляются.*

## **1.6 Устройство и работа**

1.6.1 Устройство преобразователя и принцип работы

<span id="page-13-1"></span>Полнопроходной преобразователь (*рисунок 1.3*) состоит из проточной части (1) и электронного блока (2). Проточная часть представляет собой полый цилиндр, в поперечном сечении которого установлено тело обтекания (3). За телом обтекания расположены чувствительные элементы (4) (сенсоры). Электронный блок (2) крепится на цилиндре проточной части с помощью трубчатой стойки с фланцем (5). Электронные платы размещены в электронном блоке.

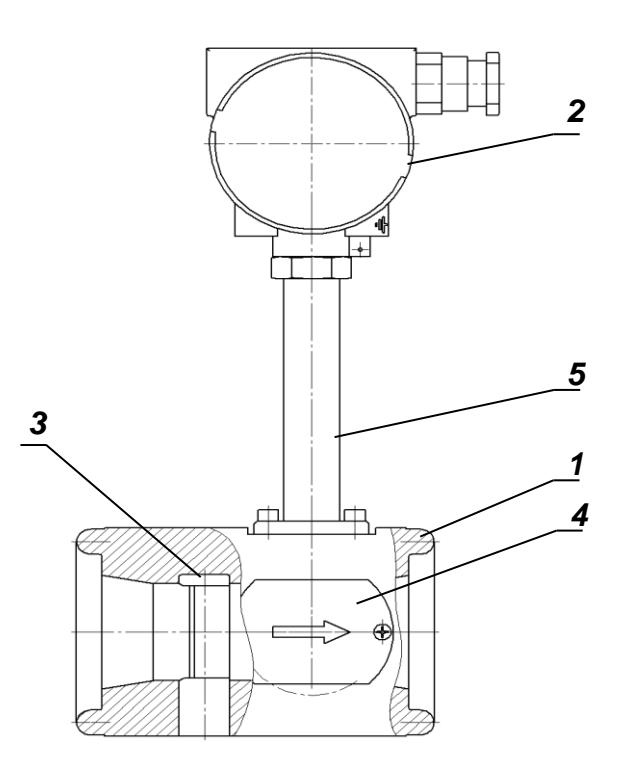

*Рисунок 1.3 – Устройство преобразователя расхода* 

*[http://emis-kip.ru/ru/prod/vihrevoj\\_rashodomer/](http://emis-kip.ru/ru/prod/vihrevoj_rashodomer/)* **14** В преобразователе реализован метод измерения расхода, основанный на измерении частоты образования вихрей. В цилиндре проточной части установлено тело обтекания, которое вызывает

## РУКОВОДСТВО ПО ЭКСПЛУАТАЦИИ

образование вихрей в набегающем потоке измеряемой среды. Вихри распространяются попеременно вдоль и сзади каждой из сторон тела обтекания. Частота срыва вихрей с тела обтекания пропорциональна скорости потока среды, а, следовательно, пропорциональна объемному расходу измеряемой среды.

Электронный блок формирует выходные сигналы преобразователя после усиления, фильтрации, преобразований и цифровой обработки сигнала.

#### 1.6.2 Выбор типоразмера преобразователя расхода

Подбор преобразователя расхода производителем осуществляется с помощью специальной программы расчета на основе данных, представленных в опросном листе потребителем. При подборе преобразователя учитываются следующие факторы:

1. Внутренний диаметр преобразователя (типоразмер) подбирается с учетом скорости истечения среды, обеспечивающей образование вихрей необходимой мощности. Если диаметр проточной части подходящего исполнения преобразователя расхода отличается от внутреннего диаметра трубопровода, то необходимо обеспечить сужение трубопровода.

2. Параметры потока измеряемой среды, указанные потребителем в опросном листе, должны как можно точнее соответствовать реальным параметрам измеряемой среды. Давление, температура, плотность, вязкость, диапазоны реальных расходов существенно влияют на оптимальный выбор преобразователя. Если опросный лист потребителем заполнен без значительных отклонений от фактических параметров среды, то выбор преобразователя с использованием расчетов производителя обеспечит измерение расхода с нормируемой точностью во всем диапазоне расхода.

3. Внутренний диаметр трубопровода и длина прямых участков до места установки преобразователя и после него должны соответствовать рекомендациям, представленным в п. 2.2.2.

4. Гидравлические потери, возникающие на преобразователе, должны учитываться в гидравлическом расчете потерь всего трубопровода (формулы расчета приведены в пункте 2.1.4). С увеличением скорости истечения среды возрастают потери давления на преобразователе в квадратичной зависимости, что может привести при определенных параметрах среды к явлению кавитации. Поэтому следует выбирать преобразователь так, чтобы измеряемый расход находился во второй трети диапазона расхода, где обеспечивается и необходимая метрология и исключаются большие потери и кавитация.

### <span id="page-14-0"></span>1.7 Маркировка и пломбирование

#### 1.7.1 Маркировка

1.7.1.1 На табличке, прикрепленной к корпусу электронного блока преобразователя, в соответствии с требованиями ГОСТ 12971 нанесены знаки и надписи

- знак утверждения типа средства измерения по ПР 50.2.104.
- заводской номер и год выпуска преобразователя;
- условное обозначение преобразователя;
- диаметр условного прохода;
- максимальное значение рабочего давления, МПа;
- максимальное значение температуры измеряемой среды, °С;
- наименьшее и наибольшее значения расхода;
- обозначение выходных сигналов;
- код защиты от воздействия окружающей среды.

1.7.1.3 Преобразователи взрывозащищенного исполнения имеют отдельную табличку с указанием маркировки взрывозащиты и параметров электрических цепей.

- 1 Ex d IIC T5 Gb X, -60  $\le t_0 \le$  +70 °C.

#### 1.7.2 Пломбирование

преобразователей Пломбирование расхода Производится целью недопущения  $\mathbf{C}$ несанкционированного доступа к электронному блоку. Пломбирование производится с помощью пломбы и проволоки, продетой через специальные отверстия в корпусе и в крышке электронного блока преобразователя.

На приборе установлены гарантийные наклейки: на соединении стойки с корпусом проточной части, на защитном переключателе на процессорной плате. На приборы с поврежденными или отсутствующими гарантийными наклейками гарантия завода-изготовителя не распространяется.

## <span id="page-15-0"></span>2 ИСПОЛЬЗОВАНИЕ ПО НАЗНАЧЕНИЮ

## <span id="page-15-1"></span>2.1 Эксплуатационные особенности

2.1.1 Преобразователь, поступивший к потребителю, сконфигурирован предприятиемизготовителем в соответствии с опросным листом и с учетом параметров конкретного технологического процесса (плотность среды, температура, давление, максимальный расход измеряемой среды).

Для проведения периодической поверки прибор необходимо настроить на измерение среды поверочной установки. Для этой операции используется цифровой выход, к которому подсоединяется компьютер с установленной программой «ЭМИС-Интегратор». Порядок перехода на измерение воды с соответствующей ценой импульса изложен в пункте 2.3.3.2.

2.1.2 Преобразователи можно устанавливать и в помещении, и на открытом воздухе.

2.1.3 Трубопровод в месте установки преобразователя не должен испытывать вибрации с амплитудой смещений свыше 0,5 мм в диапазоне частот от 10 до 100 Гц. При этом амплитуда виброускорения не должна превышать 0,5g.

2.1.4 На проточной части преобразователя возникают потери давления  $\Delta P$ , которые можно вычислить по формуле

$$
\Delta p = A \cdot \rho \cdot (Q)^2 / D^4, \text{ k} \Pi a \tag{2.2}
$$

где  $\rho$  - плотность измеряемой среды при рабочих условиях, кг/м<sup>3</sup>;

 $Q$  – объемный расход среды при рабочих условиях, м<sup>3</sup>/ч;

D - внутренний диаметр проточной части преобразователя, мм;

А – коэффициент, указанный в таблице 2.1,  $(\kappa \Pi a \cdot y^2 \cdot \kappa M^4)/(\kappa \Gamma \cdot M^3)$ .

Таблица 2.1 - Коэффициент А

| Коды исполнения | Ду                                         | ∼   |
|-----------------|--------------------------------------------|-----|
| ППД             | 50/10                                      | 190 |
|                 | 80/50                                      | 105 |
|                 | 50/50, 50/60                               | 160 |
|                 | 80/150, 100/120, 100/200, 100/300, 150/500 | 90  |
|                 | 80/20, 100/25, 100/50, 50/25, 80/35        | 150 |

2.1.5 В процессе измерения расходов жидкостей необходимо учитывать, что при определенных режимах истечения возможно возникновение кавитации (вскипание жидкости). Кавитация приводит к невозможности измерения. Чтобы не допустить этого, необходимо обеспечивать избыточное давление (P) на расстоянии 5-и диаметров трубы за преобразователем выше значения вычисляемого по формуле

$$
P = 2.9 \, \Delta P + 1.3 \, p_V, \tag{2.3}
$$

где  $\Delta P$ - потери давления на преобразователе, кПа;

 $p_v$ - давление паров жидкости при рабочих условиях (справочная информация), кПа.

Если вычисленное по формуле давление выше реального избыточного давления в трубопроводе, то необходимо установить предохранительный клапан, повышающий давление.

2.1.6 Внутренний диаметр подводящих прямых участков труб должен быть сопоставим с внутренним диаметром проточной части преобразователя. Рекомендуемые размеры внутренних диаметров прямых участков труб приведены в разделе 2.2.2.

2.1.7 Не рекомендуется использовать преобразователь для процессов с резко изменяющимся расходом, например, в системах дозирования. Для уменьшения времени реагирования преобразователя на резкое изменение расхода рекомендуется уменьшить степень демпфирования или отключить демпфирование, установив степень 0.

### <span id="page-16-0"></span>**2.2 Требования к монтажу**

2.2.1 Общие требования к монтажу преобразователя

Монтаж (демонтаж), электрическое подключение, настройку, эксплуатацию преобразователей должны выполнять лица, изучившие настоящее руководство по эксплуатации и прошедшие инструктаж по технике безопасности при работе с электротехническими установками.

При установке преобразователя необходимо руководствоваться следующими обязательными правилами:

- к преобразователю должен быть обеспечен свободный доступ;

- место установки преобразователя должно обеспечивать его эксплуатацию без возможных механических повреждений;

- не допускается устанавливать преобразователь в затапливаемых подземных теплофикационных помещениях;

- прямолинейные участки трубопровода и проточной части преобразователя при измерении жидкости должны быть полностью заполнены средой в процессе измерения;

- конструкция узла подсоединения преобразователя к трубопроводу при измерении жидкости не должна допускать скапливания воздуха в какой-либо части трубопровода;

- преобразователь может монтироваться на горизонтальном, вертикальном или наклонном участке трубопровода. Рекомендуемое направление потока (жидкости) при монтаже преобразователя на вертикальном или наклонном участке - снизу вверх.

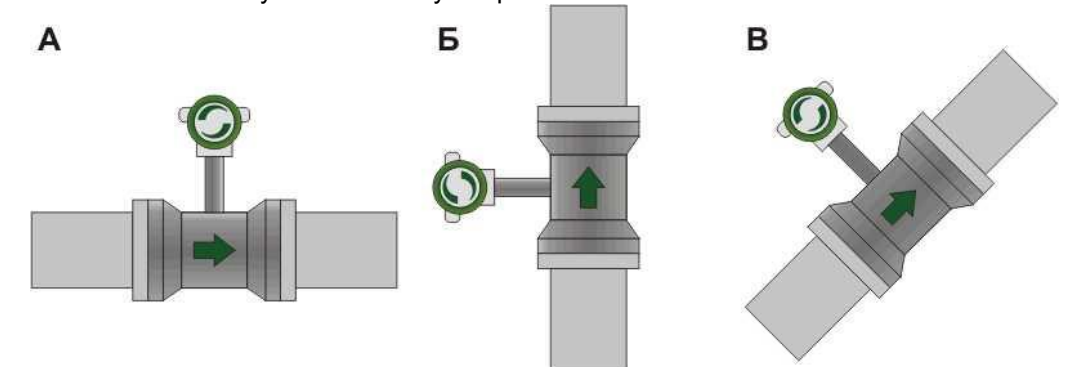

#### *Рисунок 2.1 – Ориентация расходомера на трубопроводе*

- эксплуатация преобразователя при измерении расхода жидкости на не полностью заполненных трубопроводах не допускается;

- запрещается устанавливать преобразователь на трубопроводах с давлением выше допустимого паспортного значения;

- после транспортирования при отрицательных температурах необходимо до монтажа выдержать преобразователь в упаковке в нормальных условиях в течение 3 часов;

- установка преобразователя в зоне расположения устройств, создающих вокруг себя мощное магнитное поле (например, силовых трансформаторов), не допускается.

- запрещается выполнять какие-либо работы при включенном питании преобразователя;

- запрещается работать с приборами и электроинструментом без подключения их к шине защитного заземления;

- после установки кабелей в кабельные вводы и их подключения необходимо выполнить затяжку всех гаек в кабельных вводах для исключения попадания влаги в электронный блок расходомера;

- неиспользуемые кабельные вводы должны быть заглушены;

- присоединение к преобразователю внешних электрических цепей следует производить только после окончания монтажных работ на трубопроводе, а их отсоединение - до начала демонтажа;

- заземление преобразователя производится подсоединением провода заземления к одному из двух мест преобразователя, расположенных на корпусе электронного блока или корпусе проточной части, отмеченных знаком заземления.

- При питании преобразователей от одного источника питания (при отсутствии гальванического разделения каналов питания) необходимо обеспечить равенство потенциалов между проточными частями, путем их надежного заземления.

Расходомеры взрывозащищенного исполнения (стандартное исполнение) комплектуются одним металлическим кабельным вводом для небронированных кабелей с внешним диаметром от 6 до 14 мм (со взрывозащищенной пробкой). Расходомеры с исполнением без взрывозащиты комплектуются пластиковым кабельным вводом для небронированных кабелей с внешним диаметром от 6 до 12 мм.

По спецзаказу могут быть установлены кабельные вводы для кабелей с другим внешним диаметром (необходимо указать тип и диаметр кабеля при заказе) или разъем типа 2РМГ.

Есть возможность применения кабельного ввода под металлорукав (необходимо указать типоразмер металлорукава при заказе).

2.2.2 Требования к монтажу, обеспечивающие заявленную точность

## **РУКОВОДСТВО ПО ЭКСПЛУАТАЦИИ**

Для обеспечения заявленной производителем точности обязательным является выполнение следующих требований:

1) Внутренний диаметр трубопровода **Дт** должен удовлетворять соотношению

$$
0.88 \text{A} \pi \leq \text{A} \pi \leq 1.05 \text{A} \pi
$$

 $(2.4)$ 

где Дл - внутренний диаметр проточной части преобразователя, мм. (см. размер С на рисунке В.1). Рекомендуемые типоразмеры труб указаны в таблице Г.3 (см. Приложение Г).

2) При монтаже должны быть обеспечены требуемые длины входных и выходных прямолинейных участков. Для преобразователей исполнения «ППД» для всех конфигураций трубопровода прямой участок должен быть не менее 5 х Ду перед преобразователем и не менее 2 х Ду после преобразователя.

2.2.4 Монтаж преобразователя

Порядок выполнения монтажа следующий:

1) Необходимо изготовить прямые участки в сборе с фланцами и монтажную вставку согласно чертежам, представленным в приложении В.

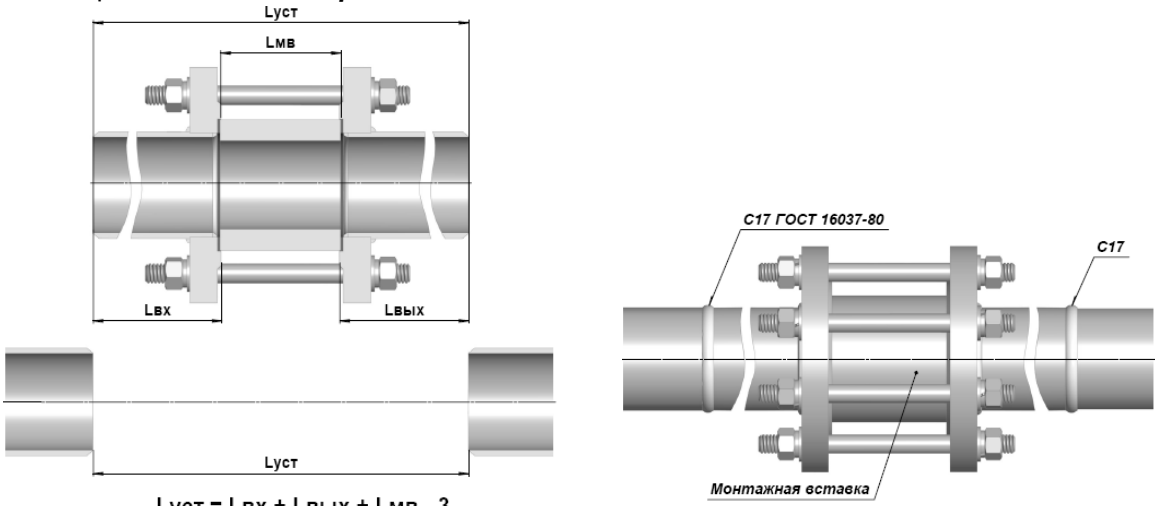

Lyct = LBx + LBыx + LMB - 3

Рисунок 2.2 - Установка вставки с участками

2) Вырезать участок трубопровода длиной Lycm. (рисунок 2.2)

 $Lycm = Lgx + Lg$ 

 $(2.5)$ 

где Lex и Leых - длины прямых участков до и после места установки преобразователя,

Lмв - длина монтажной вставки, равная установочному размеру L преобразователя,

 $\Delta L = 13$ мм для ЭВ200-ППД.

3) С помощью шпилек и гаек собрать узел, состоящий из участков и монтажной вставки и приварить его к трубопроводу, как показано на рисунке 2.2.

ВНИМАНИЕ! При монтаже допускается использовать преобразователь в качестве монтажной вставки только в следующих случаях:

- монтаж осуществляется с использованием газовой сварки;

при монтаже с использованием электродуговой сварки источник тока подсоединяется таким образом, чтобы сварочный ток не протекал через преобразователь - см. рисунок 2.3.

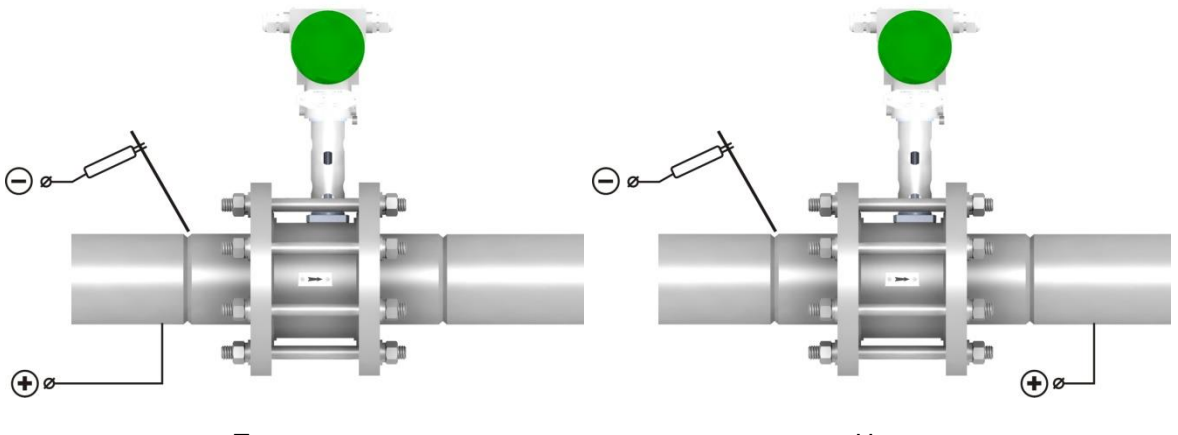

Правильно

Неправильно

Рисунок 2.3 – Подключение источника тока при электродуговой сварке

http://emis-kip.ru/ru/prod/vihrevoj rashodomer/

4) Снять монтажную вставку и установить преобразователь между фланцами таким образом, чтобы стрелка на корпусе совпадала с направлением потока. Затяжку крепежа рекомендуется производить поочередно по диаметрально противоположным парам шпилек.

*ВНИМАНИЕ! На внутренней поверхности трубопровода не допускается наличие выступающих следов сварки, т.к. они приведут к увеличению погрешности измерения.* 

5) Монтаж преобразователей осуществляется без установки прокладок.

Усилие затяжки каждой из шпилек при монтаже преобразователей должны быть не менее:

- 40 кН для Ду трубопровода 50 мм;
- 82 кН для Ду трубопровода 80 мм;
- 107 кН для Ду трубопровода 100 мм.

2.2.5 Электромонтажные работы

2.2.5.1 Указания по технике безопасности

К монтажу, эксплуатации, техническому обслуживанию расходомеров должны допускаться лица, изучившие настоящее РЭ и прошедшие инструктаж по технике безопасности при работе с электротехническими устройствами.

Все операции по эксплуатации и поверке расходомеров необходимо выполнять с соблюдением требований по защите от статического электричества.

При проведении монтажных, пуско-наладочных работ и ремонта запрещается:

- подключать расходомер к источнику питания с выходным напряжением, отличающимся от указанного в настоящем РЭ;
- использовать электроприборы, электроинструменты без их подключения к шине защитного заземления, а также в случае их неисправности;
- производить замену радиоэлементов при подключенном напряжении питания расходомера.

При проведении монтажных работ опасными факторами являются:

- напряжение питания переменного тока с действующим значением 50В и выше, частотой 50 Гц (при расположении внешнего источника питания расходомера в непосредственной близости от места установки);
- влажность в помещении более 75%;
- наличие в месте установки расходомера токопроводящих полов, токопроводящей пыли;
- высокая температура окружающей среды.

Эксплуатация расходомеров взрывозащищенного исполнения должна производиться согласно требованиям главы 7.3 ПУЭ и других нормативных документов, регламентирующих применение электрооборудования во взрывоопасных условиях.

## **ВНИМАНИЕ!**

Запрещается установка и эксплуатация расходомеров в условиях превышения предельно допустимых параметров давления и температуры измеряемой среды.

Запрещается эксплуатация расходомера при снятых крышках, а также при отсутствии заземления корпуса.

#### 2.2.5.2 Необходимый инструмент

Перечень инструмента, рекомендованного для электрического монтажа:

- ключ для кабельных вводов;
- стриппер для зачистки проводов;
- клещи обжимные для наконечников проводов (при их использовании);
- отвертка шлицевая для подключения питания и выходных сигналов расходомера;

2.2.5.3 Обеспечение взрывозащищенности при электромонтаже Смотри *раздел 1.4* настоящего руководства по эксплуатации.

2.2.5.4 Порядок электрического подключения электронного блока Выполнение электрических подключений производится в следующей последовательности:

- убедиться, что источник питания электронного блока выключен;
- снять стопор с крышки электронного блока;
- открутить заднюю крышку корпуса электронного блока;
- завести кабель питания и сигнальные кабели через кабельный ввод;
- выполнить подключение электронного блока в соответствии с выбранной схемой подключения;
- затянуть зажим кабельного ввода;

- подключить заземляющий проводник к клемме заземления;
- плотно закрутить крышку корпуса электронного блока;
- установить стопор крышки электронного блока.

## 2.2.5.5 Защитное заземление

Для заземления следует использовать медный провод сечением не менее 2.5 мм $^{\rm 2}$ . Заземляющий провод должен быть как можно короче и иметь сопротивление не более 1 Ом.

На корпусе электронного блока размещен специальный винт заземления.

## **ВНИМАНИЕ!**

На заземляющий проводник не должен наводиться или подаваться потенциал.

Запрещено использовать один проводник для заземления двух и более приборов!

2.2.5.6 Рекомендации по применяемым кабелям и длинам линий

Общие рекомендации

- рекомендуется использовать медные многожильные кабели;
- рекомендуется использовать кабельный наконечник;
- рекомендуется использовать отдельный источник питания или многоканальный источник питания с гальванически развязанными каналами для питания расходомера и каждого из его пассивных выходов;
- не рекомендуется прокладывать сигнальные кабели вместе с силовыми, а также вблизи мощных источников электромагнитных полей;

Рекомендация по кабелю питания

Для подключения электрического питания расходомера рекомендуется использовать монтажный кабель сечением провода 0.75, 1 и 1.5 мм<sup>2</sup>. Дополнительные характеристики кабеля (огнестойкость, пониженная горючесть и т.д.) необходимо выбирать в зависимости от внешних условий эксплуатации.

Максимальное удаление расходомера от источника питания зависит от сопротивления используемого кабеля. Рекомендации по максимальному сопротивлению кабеля представлены в *таблице 2.2*.

## *Таблица 2.2 – Максимально допустимое сопротивление линии*

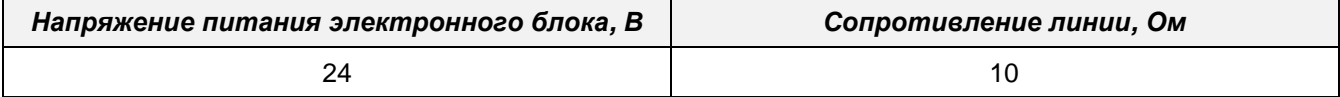

Расчёт сопротивления кабеля производится по формуле:

$$
R = \frac{\rho \times l}{s} \tag{2.5}
$$

где, *R* – сопротивление кабеля, Ом;

 $\rho$  – удельное сопротивление кабеля, Ом\*мм $^2$ /м;

*l* – длина кабеля, м,

 $s$  – площадь поперечного сечения кабеля, мм<sup>2</sup>.

2.2.5.7 Рекомендация по кабелю частотно-импульсного выходного сигнала

Для подключения частотно-импульсного выхода тип кабеля должен выбираться исходя из требований взрывозащиты, пожарной безопасности, устойчивости к агрессивным средам и климатического исполнения. Максимальная длина кабеля должна выбираться исходя требований взрывозащиты и применяемого вторичного оборудования.

Рекомендации по подключению частотно-импульсного выхода:

- Рекомендуется применять кабель с витой парой в индивидуальном или общем экране.
- Рекомендуется выполнять заземление экрана кабеля в одной точке со стороны приемника.
- Рекомендуется прокладывать кабель вдали от силовых линий и силового оборудования.
- Рекомендуется не превышать длину линии свыше 1 км.

2.2.5.8 Рекомендация по кабелю токовой петли 4-20 мА

Для подключения токовой петли 4-20 мА тип кабеля должен выбираться исходя из требований взрывозащиты, пожарной безопасности, устойчивости к агрессивным средам и климатического исполнения.

Рекомендации по подключению токовой петли 4-20 мА:

- Рекомендуется применять кабель с витой парой в индивидуальном или общем экране.
- Рекомендуется выполнять заземление экрана кабеля в одной точке со стороны приемника.
- Рекомендуется прокладывать кабель вдали от силовых линий и силового оборудования.
- Максимальная длина кабеля и его сечение необходимо выбирать таким образом, чтобы источник питания обеспечивал напряжение на клеммах прибора не менее 10 В. Нагрузочная характеристика токовой петли 4-20 мА представлена в *разделе 1.3.2.2*.

#### 2.2.5.9 Рекомендация по кабелю интерфейса RS-485

При передаче сигнала на большие расстояние рекомендуется использовать специализированный кабель, например КИПэВ, рекомендуемые характеристики кабеля представлены в *таблице 2.3*.

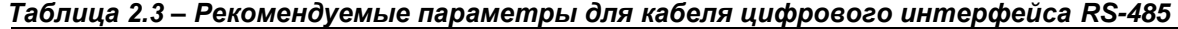

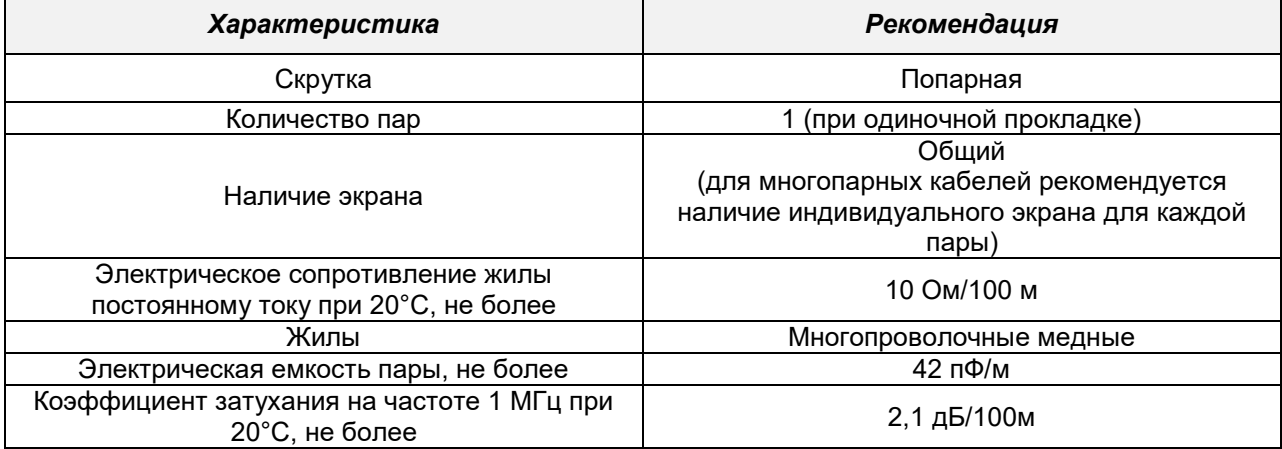

2.2.6 Схемы электрического подключения

2.2.6.1 Схема подключения питания расходомера

На *рисунке 2.4* представлена схема подключения питания электронного блока расходомера. На схемах указано номинальное значение напряжения.

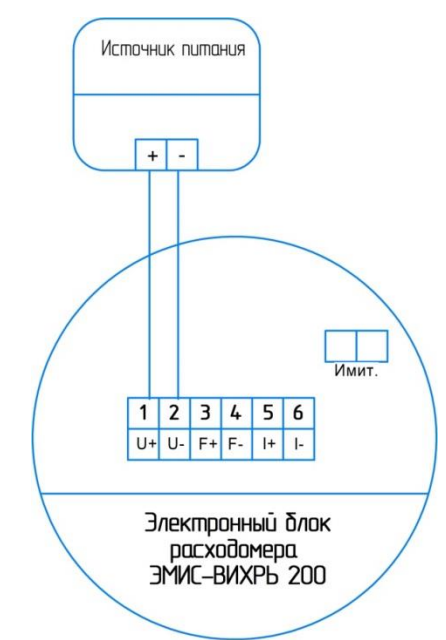

### *Рисунок 2.4 – Схема подключения питания электронного блока*

Требования к источнику питания: напряжение питание 12-30В, выходной ток не 250 мА (с включенным подогревом), 100 мА (с выключенным подогревом).

2.2.6.2 Схема подключения частотного выхода расходомера

На *рисунке 2.5* представлены схемы подключения электронного блока по частотно-импульсному выходу. Параметры выхода представлены в *разделе 1.3.2.1*.

## **ВНИМАНИЕ!**

Все последующие схемы подключения предполагают, что питание электронного блока произведено в соответствии с рисунком 2.4.

Схема подключения питания электронного блока, частотного выхода и имитационного входя для модификаций расходомеров с токовым выходным сигналом и интерфейсом RS-485 не отличаются.

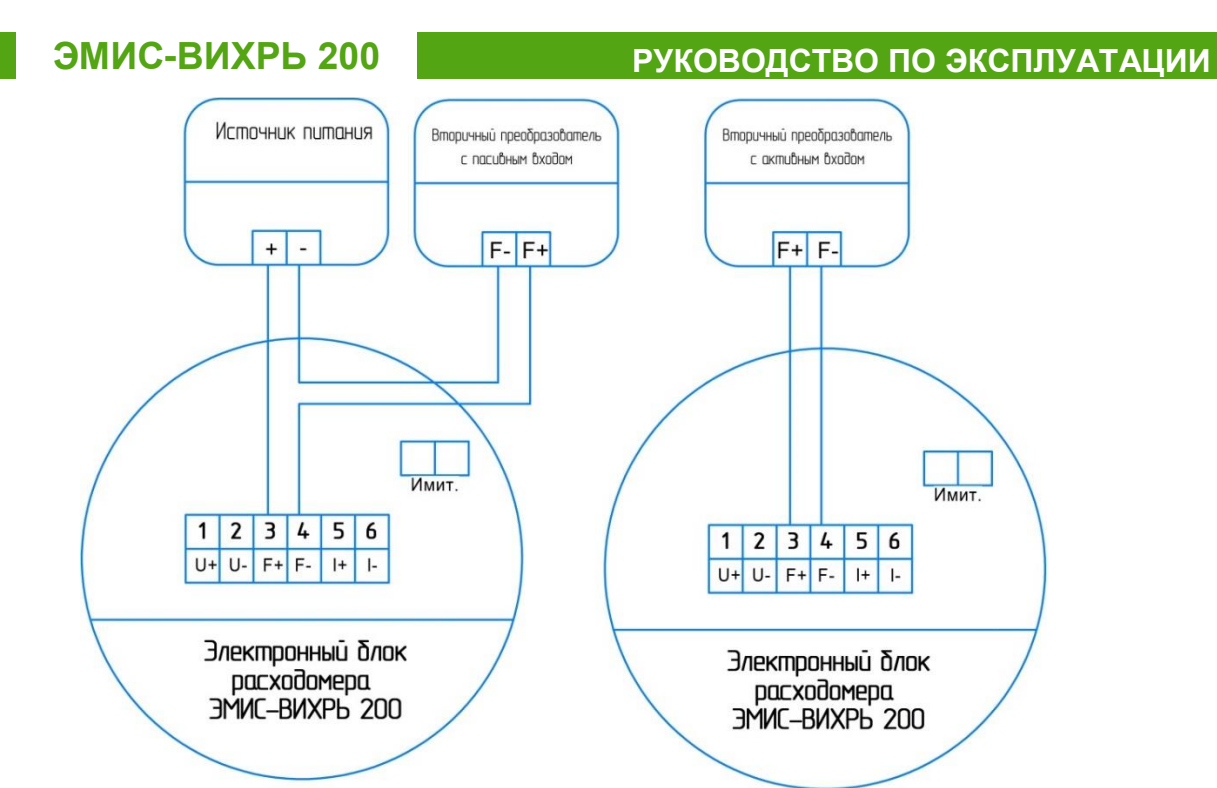

### *Рисунок 2.5 – Схема подключения частотного выхода электронного блока к приемникам с пассивным (слева) и с активным (справа) частотным входом*

Параметры источника питания и вторичного преобразователя: напряжения питания (входа) 2.5 – 28 В, максимальный ток через транзистор 100 мА, максимальная частота 1000 Гц.

2.2.6.3 Схема подключения токовой петли 4-20 мА

На *рисунке 2.6* представлены схемы подключения электронного блока по токовой петле 4-20 мА. Параметры выхода представлены в *разделе 1.3.2.2*.

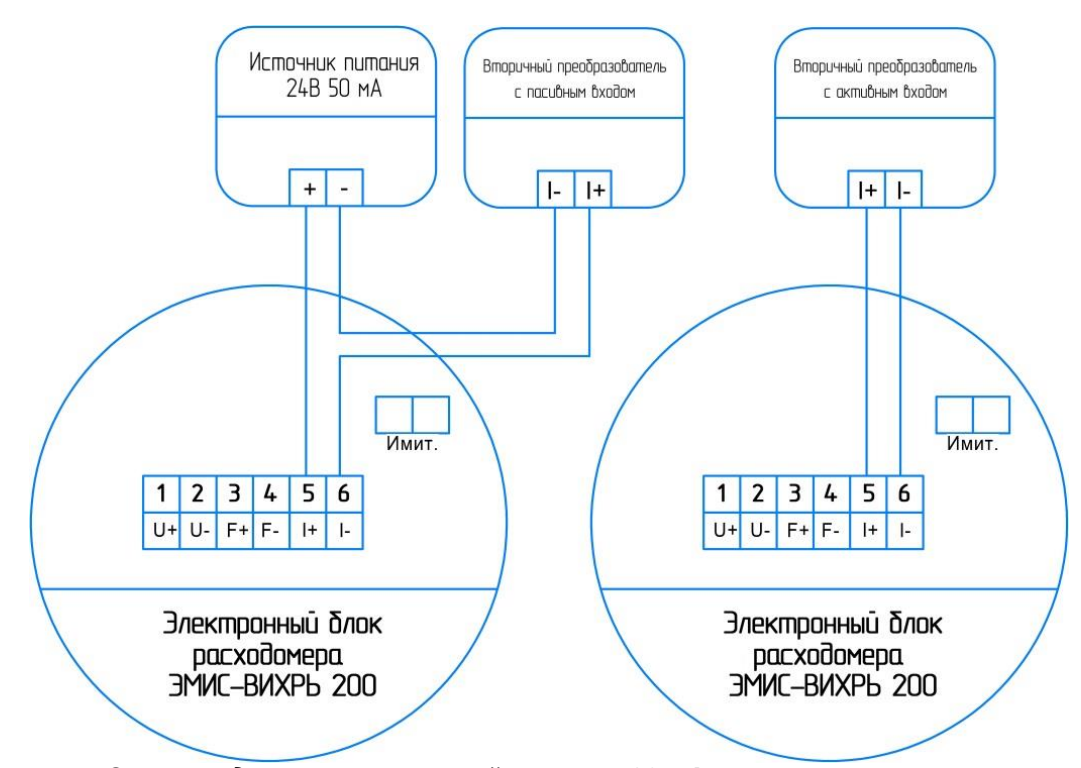

*Рисунок 2.6 – Схема подключения токовой петли 4-20 мА к приемникам с пассивным (слева) токовым входом и активным (справа) токовым входом*

Параметры источника питания и вторичного преобразователя: напряжения питания (входа) 10 – 28 В, выходной ток не менее 25 мА.

2.2.6.4 Схема подключения расходомера по интерфейсу RS-485

На *рисунке 2.7* представлены схемы подключения электронного блока по интерфейсу RS-485. (протокол Modbus RTU) Параметры интерфейса представлены в *разделе 1.3.2.3*.

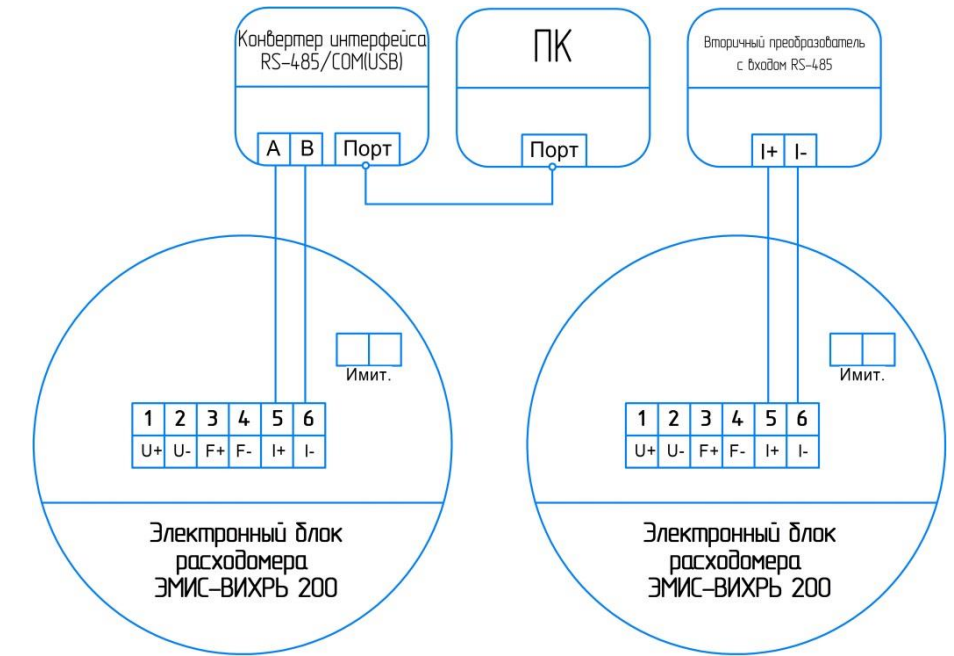

*Рисунок 2.7 – Схема подключения электронного блока по интерфейсу RS-485*

2.2.6.7 Схема подключения расходомера по цифровому протоколу HART

На *рисунке 2.8* представлены схемы подключения электронного блока по протоколу HART. Цифровой протокол HART поддерживает подключение электронного блока к двум HART-мастер устройствам, либо возможность подключения к вторичному преобразователю токового входа и HARTмастеру (данная конфигурация возможно только в режиме работы HART-устройства point-to-point). Параметры протокола представлены в *разделе 1.3.2.4*.

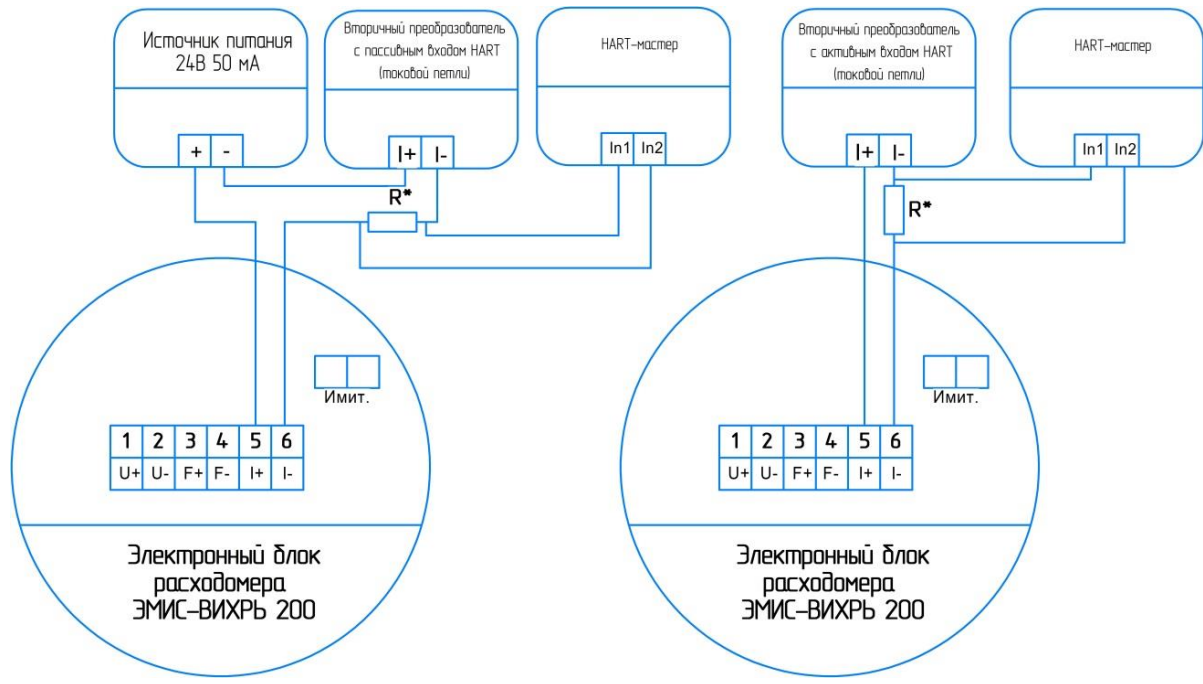

*Рисунок 2.8 – Схема подключения электронного блока по протоколу HART*

Резистор R\* – обязательный, номинал от 240 до 270 Ом. Параметры источника питания (вторичного преобразователя): напряжение 10-28 В, выходной ток не менее 25 мА.

2.2.6.8 Схема подключения имитационного входа расходомера

На *рисунке 2.9* представлена схема подключения имитационного входа расходомера. Требования к генератору и процедура беспроливной поверки расходомера описывается в документе «Инструкция. Преобразователи расхода вихревые «ЭМИС-ВИХРЬ 200 (ЭВ-200) Методика поверки» ЭВ-200.000.000.000.00 МП с изменениями №2.

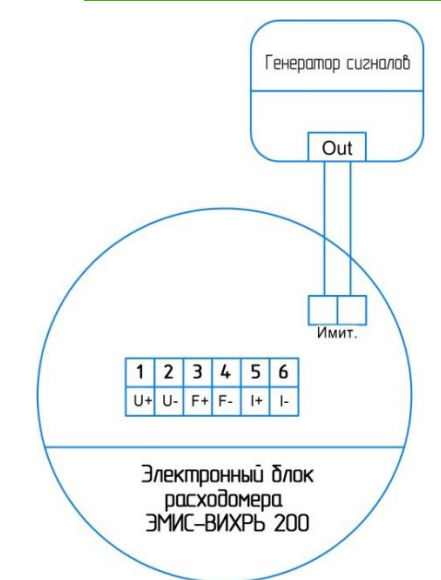

*Рисунок 2.9 – Схема подключения имитационного входа расходомера*

2.2.6.9 По спец. заказу вместо кабельного ввода может быть установлен разъем типа 2РМГ. Схема подключения электронного блока по интерфейсу RS-485 приведена на *рисунке 2.10*, по токовой петле 4-20 мА – на *рисунке 2.11*.

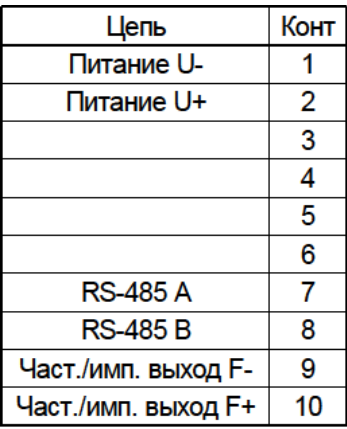

*Рисунок 2.10 – Схема подключения электронного блока по интерфейсу RS-485 при использовании разъема типа 2РМГ*

| Цепь                    | Конт |
|-------------------------|------|
| Питание U-              |      |
| Питание U+              | 2    |
|                         | 3    |
|                         | 4    |
|                         | 5    |
|                         | 6    |
| Токовый выход I-        | 7    |
| <b>Токовый выход I+</b> | 8    |
| Част./имп. выход F-     | 9    |
| Част./имп. выход F+     | 10   |

*Рисунок 2.11 – Схема подключения электронного блока по токовой петле 4-20 мА при использовании разъема типа 2РМГ*

## <span id="page-23-0"></span>**2.3 Использование**

2.3.1 Подготовка к работе

2.3.1.1 Перед первым включением электрического питания преобразователя и пуском его в эксплуатацию необходимо:

- проверить правильность монтажа преобразователя на трубопроводе;
- проверить параметры электрического питания преобразователя;

- проверить правильность заземления корпуса преобразователя;
- проверить правильность подключения внешних устройств.

2.3.1.2 Параметры преобразователя, соответствующие заказу потребителя, внесены в паспорт преобразователя:

- условный диаметр проточной части преобразователя;
- диапазон измерения расхода;
- заводской номер;
- сетевой адрес преобразователя;
- значение степени демпфирования показаний объемного расхода выбирается из ряда целых чисел от 0 до 30 (по умолчанию установлено 10);
- измеряемая среда: жидкость;
- температурный диапазон измеряемой среды;
- К-фактор.

#### 2.3.2 Ввод в эксплуатацию

Ввод в эксплуатацию преобразователя оформляется актом.

При вводе преобразователя в эксплуатацию в паспорте необходимо сделать отметку с указанием даты ввода и заверить её подписью лица, ответственного за эксплуатацию приборов.

2.3.3 Настройка и эксплуатация электронного блока

#### 2.3.3.1 Общая информация

Управление и настройка электронного блока может осуществляться:

- По протоколу Modbus;
- По протоколу HART

Для настройки электронного блока по интерфейсу RS-485 рекомендуется использовать фирменное ПО «ЭМИС Интегратор». Для настройки электронного блока по протоколу HART рекомендуется использовать DD библиотеку.

#### 2.3.3.2 Уровни доступа

В соответствии с Р 50.2.077-2014 «ГСИ. Испытания средств измерений в целях утверждения типа. Проверка защиты программного обеспечения» защита встроенного программного обеспечения от преднамеренных и непреднамеренных изменений соответствует уровню «высокий». В электронном блоке реализовано 3 уровня доступа:

- 0 «Пользователь»
- 1 «Оператор»
- 2 «Максимальный».

Уровень доступа «Пользователь» позволяет редактировать регистры по протоколу Modbus или HART, отвечающие за настройку интерфейса RS-485 и параметры, индуцируемые на дисплее. Данный уровень доступа активируется при включении и остается активным до ввода пароля более высокого уровня.

Уровень доступа «Оператор» позволяет настраивать прибор на месте эксплуатации, при этом доступа к метрологически значимым данным нет. Для получения уровня доступа «Оператор» необходимо ввести пароль в регистре №138. Значение пароля по умолчанию – 1. Изменить пароль можно по протоколу Modbus RTU или HART. Уровень доступа сохраняется до выключения или перезагрузки прибора. При повторном включении прибора уровень доступа принимает значение «Пользователь.

Уровень доступа «Максимальный» позволяет изменять все регистры прибора. На плате питания электронного блока реализован микропереключатель SW1:1. Данный переключатель защищается фирменной гарантийной наклейкой. Для получения максимального уровня доступа переместить переключатель SW1:1 в положение ON.

#### 2.3.3.3 Управление электронным блоком по протоколу Modbus RTU

Цифровой интерфейс RS-485 позволяет производить настройку и опрос преобразователя с помощью ПК, объединять несколько преобразователей в сеть или подключать преобразователи к уже имеющейся сети с интерфейсом RS-485 и протоколом обмена *Modbus RTU.*

Для опроса и настройки преобразователя по цифровому интерфейсу с помощью персонального компьютера предназначена программа *«ЭМИС Интегратор»*. Программа может поставляться по заказу, также программа доступна на сайте *emis-kip.ru*.

При поверке преобразователя может возникнуть необходимость изменить значения параметров, влияющих на погрешность измерения преобразователя. В преобразователе предусмотрена механическая защита от записи таких параметров. Защита реализована с помощью переключателя, расположенного на плате питания. Для снятия защиты от записи и получения возможности изменения защищенных параметров необходимо переключить джамперы, расположенные под гарантийной наклейкой «ЭМИС».

## ЭМИС-ВИХРЬ 200

## РУКОВОДСТВО ПО ЭКСПЛУАТАЦИИ

Подключение нескольких преобразователей в единую сеть по RS485 выполняется в соответствии с требованиями стандарта. При общей длине цифровой линии, превышающей 100 метров, на обоих её концах рекомендуется включать согласующие сопротивления R (резистор ОМЛТ 0,125 ВТ, 150 Om±10%).

При программировании преобразователя через интерфейс RS485 обмен данными производится в соответствии с протоколом Modbus RTU (публикация "Modicon Modbus Protocol Reference Guide P1-MBUS-300 Rev. G").

Скорость обмена данными выбирается из ряда: 2400, 4800; 9600; 19200; 38400, 57600, 115200 бит/сек, формат данных: 8 бит, 1 стоповый бит, без контроля на четность. По умолчанию установлена скорость обмена 38400 бит/сек.

Поддерживаются следующие команды Modbus RTU:

- команда 03 (прочитать регистры хранения):
- команда 04 (прочитать входные регистры);
- команда 06 (запись одного регистра);
- команда 10 (записать множественные регистры);
- команда 11 (получить идентификатор прибора).

Список поддерживаемых команд представлен в таблице 2.4.

#### Таблица 2.4 – Список поддерживаемых команд протокола Modbus

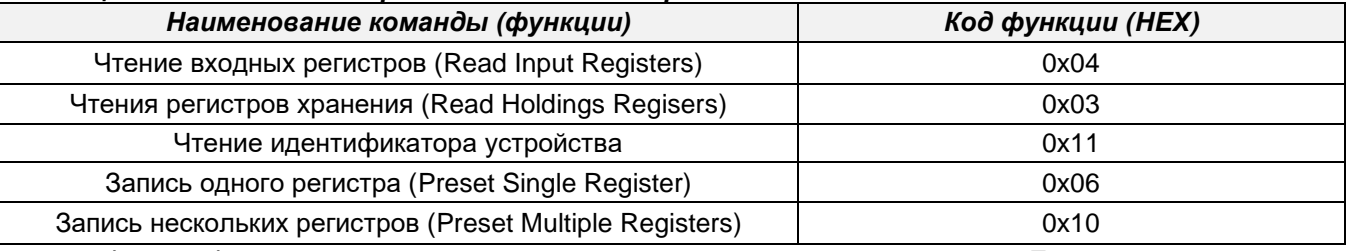

Формат функций и полный список регистров представлен в приложении Е.

2.3.3.4 Управление электронным блоком по протоколу HART

В электронном блоке расходомера реализована поддержка цифрового протокола HART версии 7. Технические характеристики протокола представлены в разделе 1.3.2.4. Переменные, передаваемые по умолчанию по протоколу HART, представлены в *таблице* 2.5. Для настройки электронного блока рекомендуется использовать DD библиотеку. Список всех поддерживаемых команд представлен в приложении Ж.

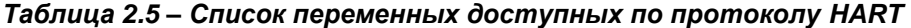

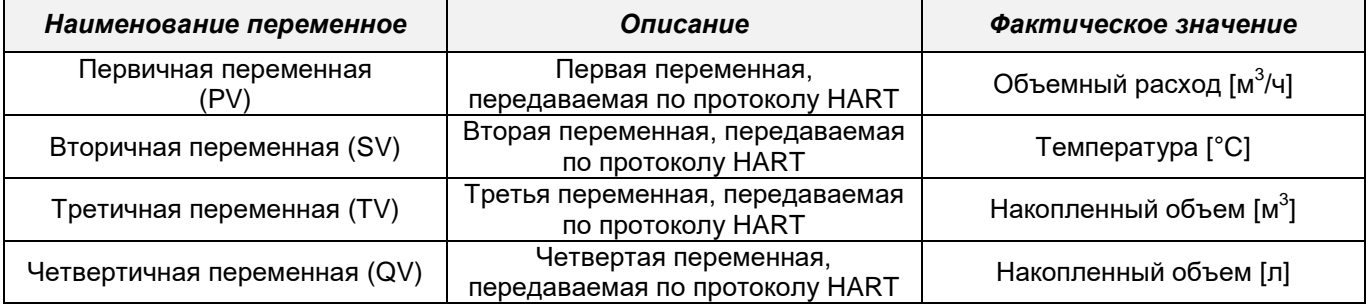

## 2.3.3.5 Светодиодная индикация

Электронный блок вихреакустического расходомера оснащен двумя светодиодами. Красный светодиод индуцирует наличие питания на электронном блоке. Характер работы свечения зеленого светодиода позволяет определить режим работы прибора. Цикл работы светодиода составляет 6 с. Описание режима работы зелёного светодиода представлено в таблице 2.6.

## *Таблица 2.6 – Режим работы светодиода*

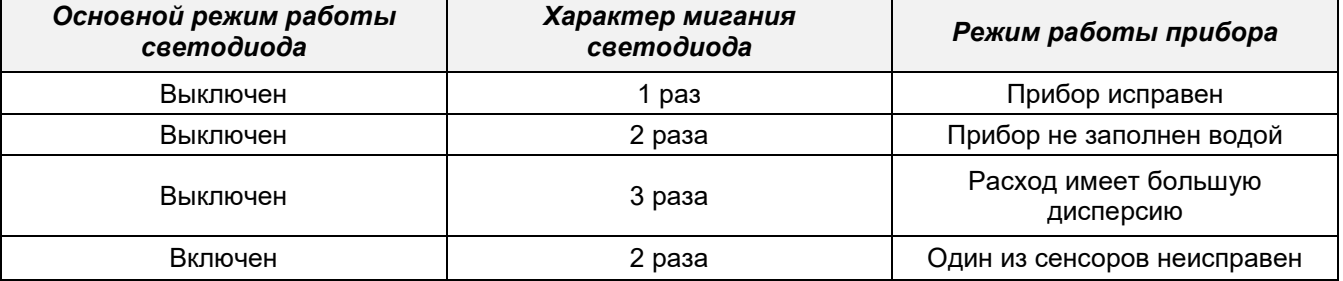

2.3.3.6 Сумматоры

В электронном блоке реализован сумматор накопленных значений жидкости. Считать значение сумматоров можно по протоколу Modbus, HART, кроме того накопленные значения индуцируются на дисплее.

Доступ к сумматорам по протоколу Modbus и HART

Для сохранения точности вычислений сумматор реализован на двух входных (Input) 4-х байтных целочисленных регистрах типа Unsigned INT. В первом регистре хранится значение накопленного расхода в мл, во втором регистре хранится значение накопленного объема кубометрах (*таблица 2.7*).

*Таблица 2.7 – Сумматоры накопленного расхода по протоколу Modbus*

| Тип регистра                           | Наименование регистра               | Adpec peaucmpa | Тип регистра |
|----------------------------------------|-------------------------------------|----------------|--------------|
| Входной<br>регистр<br>(input register) | Накопленный объем [мл]              | 302            | UINT32       |
| Входной<br>регистр<br>(input register) | Накопленный объем [м <sup>3</sup> ] | 304            | UINT32       |

## *Таблица 2.7а – Сумматоры накопленного расхода по протоколу HART*

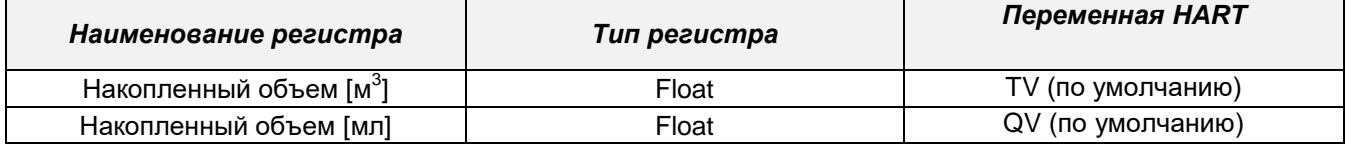

Максимальное значение регистра «Накопленный объем в миллилитрах» - 999999 мл по протоколу Modbus, после чего происходит обнуление данного регистра, а к значению регистра «Накопленный объем в кубических метрах» прибавляется единица. Максимальное значение регистра «Накопленный объем в кубических метрах» - 999999999 м<sup>3</sup>. При превышении данного значения происходит обнуление регистра.

Обнуление регистра возможно только с 1 уровнем доступа. Для обнуления по протоколу Modbus необходимо записать нулевые значения в регистры хранения (Holding Register) указанные в *таблице 2.8*.

*Таблица 2.8 – Регистры сброса сумматоров Modbus*

| Тип регистра                           | <b>Наименование</b><br>pezucmpa                           | Adpec peaucmpa | Тип регистра       |
|----------------------------------------|-----------------------------------------------------------|----------------|--------------------|
| Регистр хранения<br>(Holding register) | Обнуление накопленного<br>значения в миллилитрах          | 36             | UINT <sub>32</sub> |
|                                        |                                                           |                |                    |
| Регистр хранения<br>(Holding register) | Обнуление накопленного<br>значения в кубических<br>метрах | 38             | UINT <sub>32</sub> |

Сброс регистров по протоколу HART возможен через DD библиотеку. Регистр сброса счетчиков расположен по пути: EVA-200 Menu –Device Settings - Actions – Reset Totalizers.

Время записи счетчиков в энергонезависимую память определяется в регистре «Периодичность записи счётчика» (*таблица 2.9*). По умолчанию время записи счётчиков 10 минут, при записи в регистр значения 0, запись счётчиков не производится.

#### *Таблица 2.9 – Регистр периодичность записи счётчиков*

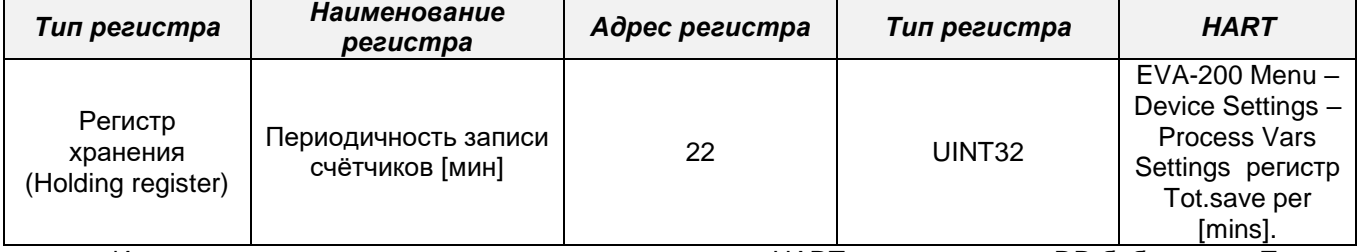

Изменение времени записи счётчиков по протоколу HART доступно через DD библиотеку. Путь – EVA-200 Menu – Device Settings – Process Vars Settings

#### Вывод сумматоров на дисплей

Накопленные значения в кубических метрах по умолчанию выводятся на вторую строку дисплея. Данные значения дублируют сумматоры, доступные по протоколу Modbus, количество знаков после запятой - 3, мантисса выводится с учётом округления.

#### Функция усреднения расхода

В электронном блоке реализована функция усреднения расхода. Данная функция позволяет демпфировать выходные сигналы расходомера. В *таблице 2.10* представлен адрес регистра усреднения расхода в протоколе Modbus.

### *Таблица 2.10 – Усреднение расхода по протоколу*

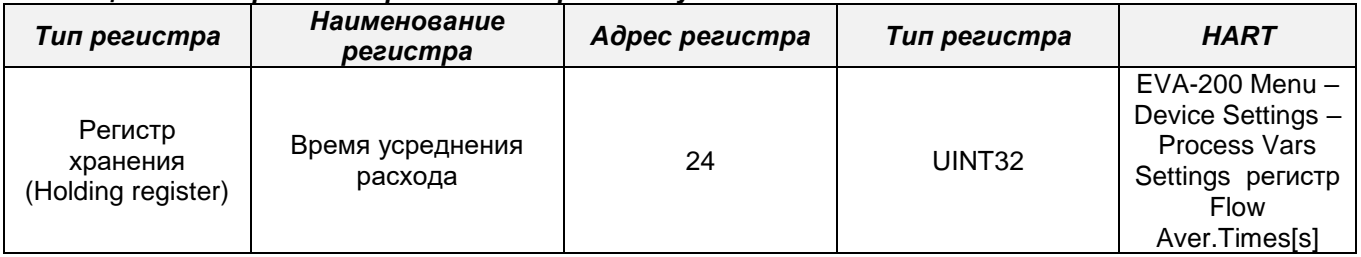

Максимально возможное время демпфирования – 30 секунд, значение по умолчанию – 10 секунд.

### 2.3.3.7 Отсечки и фильтры

В электронном блоке реализовано несколько различных отсечек и фильтров. Настройка фильтров осуществляется по протоколу Modbus и HART (*таблица 2.11*).

## *Таблица 2.11 – Отсечки и фильтры*

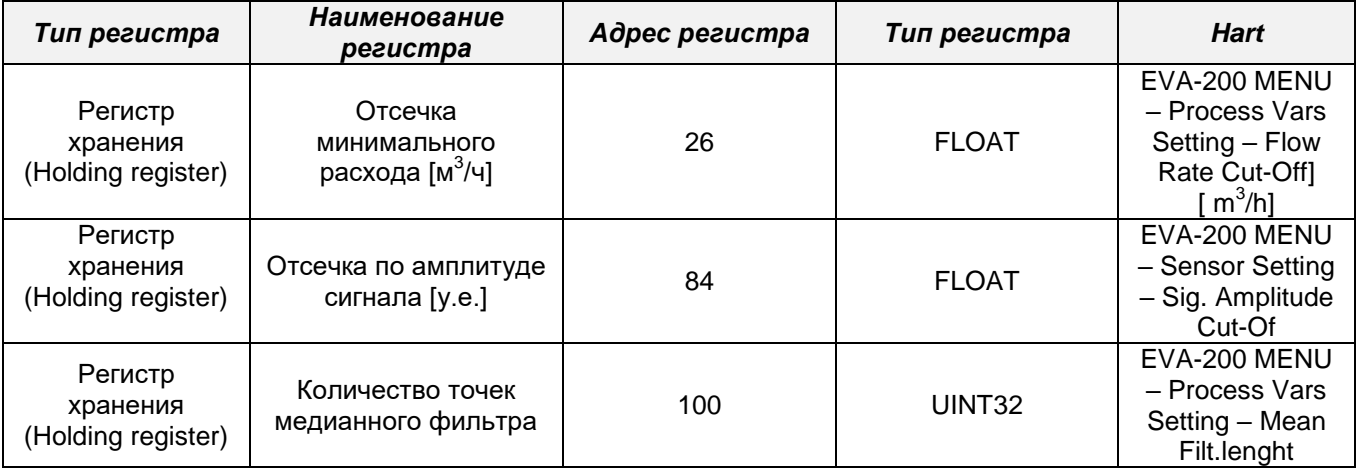

В регистре «Отсечка по минимальному расходу» указывается минимальное значение расхода [м<sup>3</sup>/ч], которое будет фиксировать расходомер. Если фактическое значение расхода меньше значения отсечки, выходные сигналы расходомера принимают нулевые значения.

В регистре «Отсечка по амплитуде сигнала» указывается минимальная амплитуда сигнала, которая будет фиксироваться расходомером. Данная отсечка предназначена для устранения самохода электронного блока.

В электронном блоке реализован медианный фильтр, который предотвращает влияние на расходомер случайных помех с большой амплитудой сигнала. По умолчанию выбран медианный фильтр с 3 выборками. Допустимое значение количества выборок медианного фильтра: 3, 5, 7 и 9.

#### 2.3.4 Функция подогрева

Функция подогрева включается автоматически при снижении температуры окружающего воздуха ниже -20°С.

Мощность подогрева не превышает 3,2 Вт при напряжении питания 24 В.

## 2.3.5 Самодиагностика

В электронном блоке реализованы функции самодиагностики. Список параметров представлены в таблице 2.12. Получение полной диагностической информации доступно по Modbus и по протоколу HART. В случае, возникновения ошибки, на дисплее в правом верхнем углу индуцируется восклицательный знак. Если при этом, параметр, в котором произошла ошибка, выбран для отображение на дисплее, то его отображение будет инвертировано.

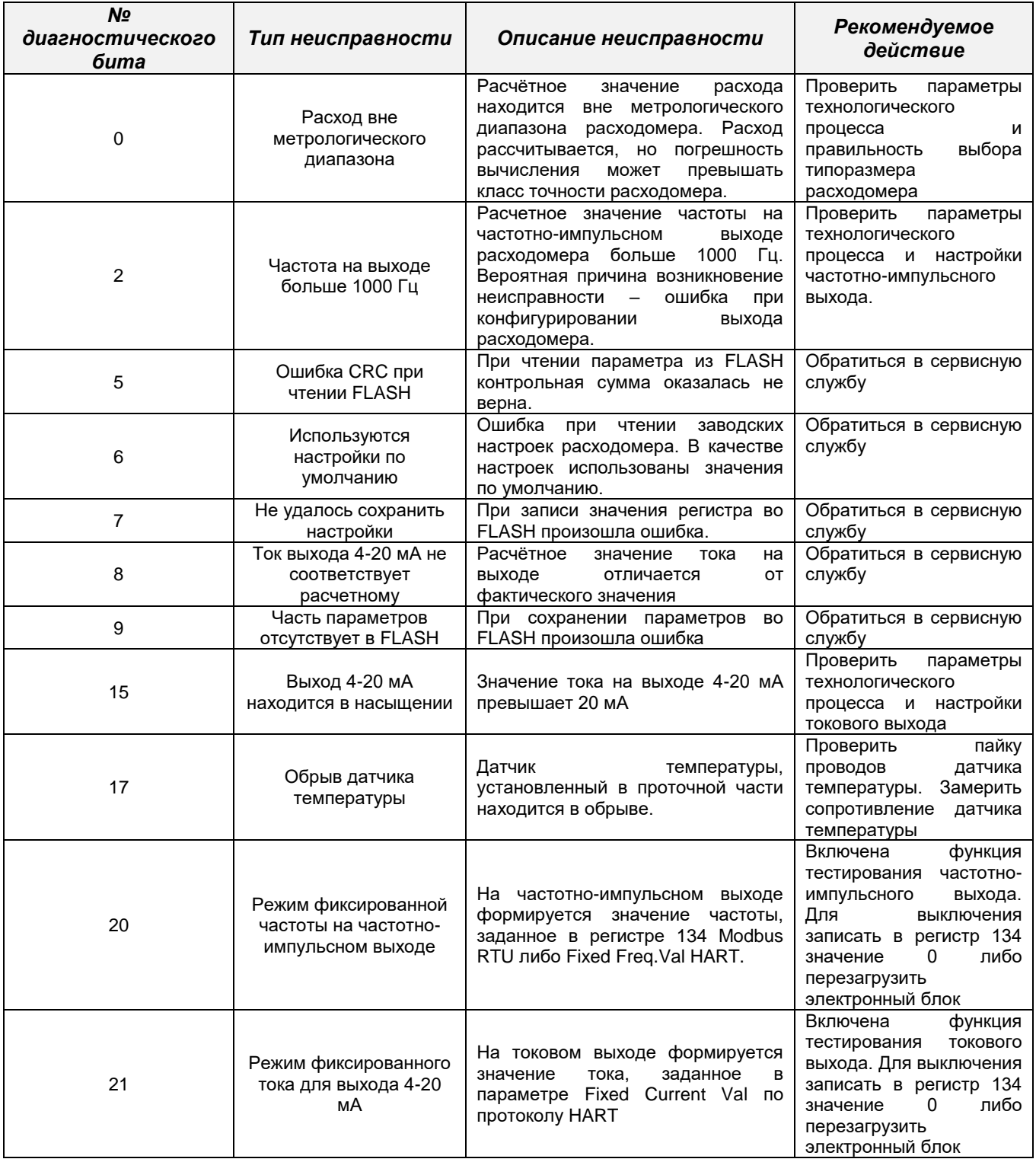

2.3.6 Возможные неисправности и способы их устранения

Возможные неисправности, обнаруживаемые по внешним признакам, и способы их устранения приведены в *таблице 2.13.*

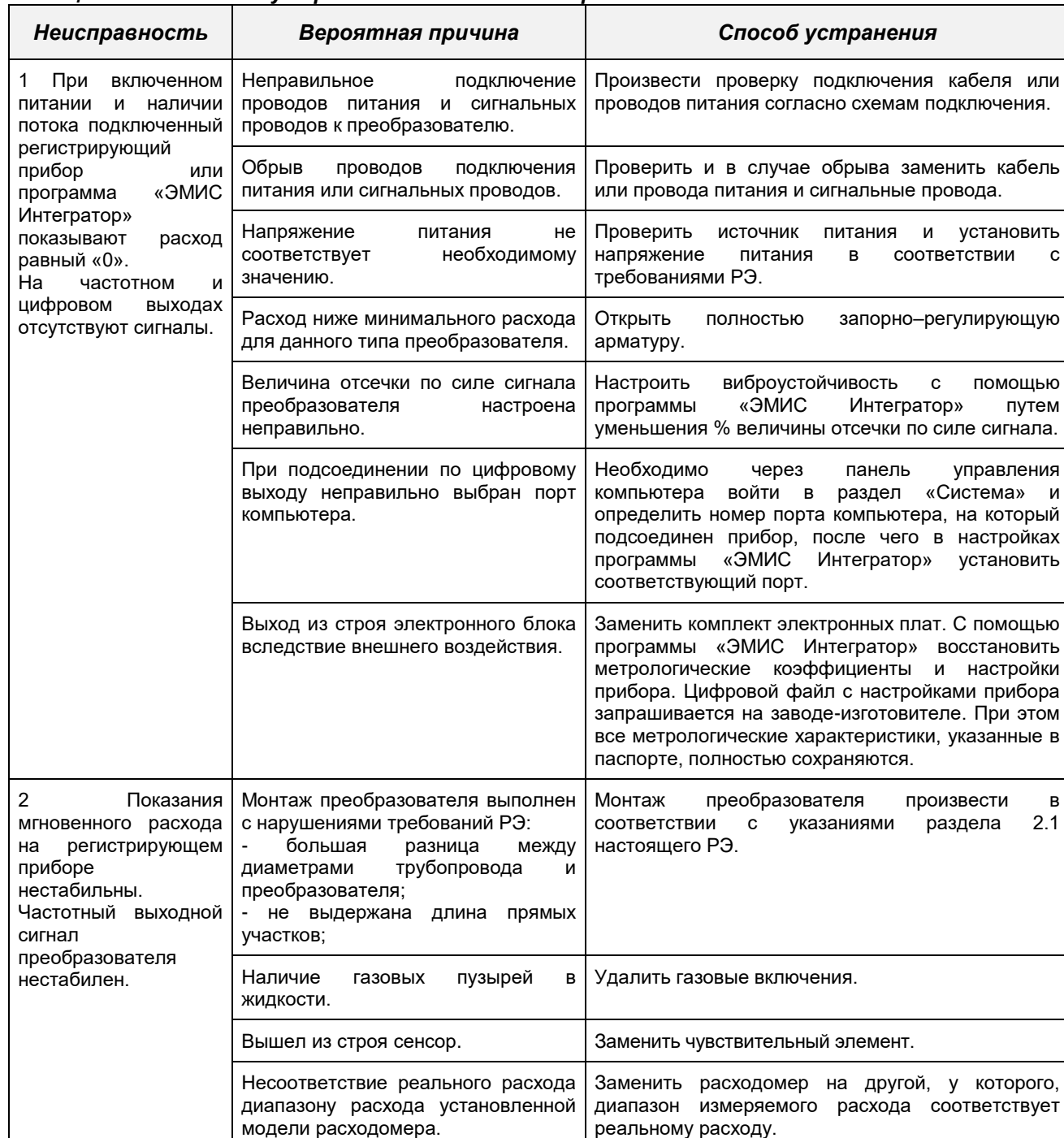

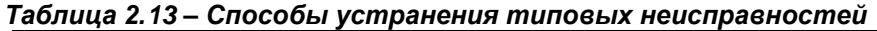

2.3.6.1 В случае, если не удается устранить неисправность и отремонтировать преобразователь, или не удается при плановой поверке преобразователя получить заявленные метрологические характеристики, необходимо обратиться на предприятие-изготовитель или в сервисный центр.

Пример оформления рекламационного акта возврата расходомера и его гарантийного ремонта приведен в паспорте, поставляемом с прибором.

2.3.6.2 Свечение красного светодиода сигнализирует о наличии питания. Зеленый светодиод мигает при поступлении импульса на импульсный выход преобразователя.

2.3.6.3 Ремонт преобразователей допускается только с применением ЗИП производства ЗАО "ЭМИС". Производитель не несет гарантийных обязательств в случае ремонта преобразователей при помощи ЗИП стороннего изготовителя.

## <span id="page-30-0"></span>**3 ТЕХНИЧЕСКОЕ ОБСЛУЖИВАНИЕ**

Техническое обслуживание преобразователей взрывозащищенного исполнения должно проводиться в соответствии с ГОСТ 30852.16.

Преобразователь в процессе эксплуатации не требует специального технического обслуживания, кроме периодического осмотра с целью проверки условий эксплуатации.

Периодичность осмотра зависит от условий эксплуатации и определяется предприятием, ведущим техническое обслуживание.

Особое внимание необходимо уделять контролю технологических параметров измеряемой среды, в частности, давлению в трубопроводе, и не допускать режимов эксплуатации, способствующих возникновению явления кавитации, т.е. образованию в жидкости полостей, заполненных газом, паром или их смесью. Кавитационные пузырьки образуются, когда давление в потоке жидкости за преобразователем становится ниже некоторого критического значения. В п. 2.1.5 приведена формула расчета избыточного критического давления.

Несоблюдение условий эксплуатации может привести к выходу из строя преобразователя или погрешности измерений, превышающей нормируемые параметры.

В случае отказа преобразователя и невозможности устранения неисправности на месте эксплуатации преобразователь необходимо демонтировать, а на его место установить технологическую вставку (имитатор преобразователя) соответствующего размера. Чертежи технологических вставок приведены в *приложении В*.

## <span id="page-30-1"></span>**4 ПОВЕРКА**

Первичной поверке подвергаются преобразователи при выпуске из производства, прошедшие приемо-сдаточные испытания и принятые службой, отвечающей за качество, на соответствие требованиям ТУ 4213-017-14145564-2009.

Поверка преобразователей в объеме первичной поверки проводится также в следующих случаях

- при хранении преобразователя перед вводом в эксплуатацию более 36 месяцев
- после ремонта преобразователя с демонтажем с трубопровода

Периодической поверке подлежат приборы, находящиеся в эксплуатации, и после ремонта. Интервал между поверками преобразователей – 4 (четыре) года.

Поверка преобразователей проводится согласно Методике поверки ЭВ-200.000.000.000.00 МП.

*Примечание - внеочередная поверка проводится в процессе эксплуатации, если необходимо удостовериться в исправности преобразователя, при повреждении пломб или утрате документов, подтверждающих прохождение очередной поверки.*

## <span id="page-30-2"></span>**5 ПЕРЕЧЕНЬ ВОЗМОЖНЫХ ОТКАЗОВ**

Перечень возможных отказов (в т.ч. критических):

- потеря герметичности по отношению к внешней среде по корпусным деталям, связанная с разрушением;
- потеря герметичности по отношению к внешней среде по прокладочному соединению;
- потеря герметичности в разъемных соединениях;
- несоответствие требованиям *таблицы 1.4.*

К критериям предельного состояния расходомеров относят:

- достижение назначенных показателей;
- начальную стадию нарушения цельности корпусных деталей (потение, капельную течь);
- необратимое разрушение деталей, вызванное коррозией, эрозией и старением материалов;
- превышение предельно допустимых дефектов металла корпусных деталей и сварных швов;
- изменение (уменьшение) толщин стенок корпусных деталей до минимально допускаемых прочностным расчетом величин;
- изменение (уменьшение) размеров тела обтекания до минимально допускаемых расчетом величин погрешности;
- выход из строя сенсора расходомера;

Возможные ошибочные действия персонала, приводящие к отказу, инциденту или аварии. Для обеспечения безопасности работы запрещается:

использовать арматуру для работы в условиях, не соответствующих указанным в паспорте;

- использовать гаечные ключи, большие по размеру, чем размеры крепежных деталей;
- производить работы по демонтажу, техническому обслуживанию и ремонту при наличии давления рабочей среды в трубопроводе;
- производить подключение к электрическим цепям по схемам, не соответствующим руководству по эксплуатации;
- эксплуатировать расходомер при отсутствии эксплуатационной документации.

При инциденте, критическом отказе или аварии необходимо прекратить подачу рабочей среды на аварийный расходомер. Отключить расходомер от электрических цепей.

## **ЭМИС-ВИХРЬ 200**

## РУКОВОДСТВО ПО ЭКСПЛУАТАЦИИ

Эксплуатационные случаи, не признающиеся гарантийными, но не ограничиваясь:

- нарушены пломбы изготовителя;
- отсутствие паспорта преобразователя или в паспорте отсутствует отметка о вводе преобразователя в эксплуатацию, выполненная организацией, осуществившей ввод:
- механическое повреждение сенсора, тела обтекания (отсутствие, коррозия, деформация или смещение), проточной части (коррозия, деформация, следы механического воздействия);
- разгерметизация (попадание измеряемой среды в стойку и (или) корпус электронного блока) проточной части вследствие нарушения правил эксплуатации и (или) применения в рабочих условиях, отличных от опросного листа и (или) технического задания в иной форме на изготовление и поставку (в частности, но не ограничиваясь, превышение допустимых значений температуры и давления);
- наличие в проточной части инородных предметов;
- деформация и отсутствие элементов и составных частей;
- наличие признаков и (или) последствий превышения предельных параметров напряжения и тока в электрических цепях электронных плат:
- наличие следов перегрева и (или) отсутствие компонентов электронных плат, а также токоведущих дорожек электронных плат;
- выход из строя электронных плат вследствие попадания газов и (или) воды и (или) иной жидкости через незатянутые кабельные вводы и крышки;
- самостоятельный ремонт, разборка и сборка, замена элементов, деталей и составных частей, а также внесение изменений в работу программного обеспечения преобразователя, изменение заводских настроек, выходящих за пределы заданного уровня доступа, самостоятельно (без согласования с заводом-изготовителем);
- применение на рабочей среде и (или) в рабочих условиях, отличающихся от указанных в опросном листе и (или) техническом задании в иной форме на изготовление и поставку оборудования без согласования с заводом-изготовителем.

## <span id="page-31-0"></span>6 ХРАНЕНИЕ

Преобразователи после распаковывания должны храниться на стеллажах в закрытом помещении. Условия хранения в распакованном виде - 2 (C) по ГОСТ 15150 при температуре окружающей среды от минус 50 до плюс 40 °С и относительной влажности воздуха до 95% при 25°С без конденсации влаги.

Помещать преобразователи один на другой не разрешается.

В зимнее время распаковывать преобразователи необходимо после выдержки в отапливаемом помещении в течение 3 ч.

Длительное хранение преобразователей рекомендуется производить в упаковке предприятия изготовителя.

## <span id="page-31-1"></span>7 ТРАНСПОРТИРОВАНИЕ

Преобразователи в транспортной упаковке предприятия-изготовителя транспортируются любым видом транспорта в соответствии с условиями 4 (Ж2) по ГОСТ 15150 при температуре окружающей среды от минус 50°С до плюс 50°С и относительной влажности воздуха до 100% при 25°С.

Время пребывания преобразователя в условиях транспортирования не должно превышать одного месяца.

При погрузке, транспортировании и выгрузке преобразователей должны выполняться требования указанные на упаковке манипуляционных знаков.

При транспортировании должна быть обеспечена защита преобразователей от атмосферных осадков.

## <span id="page-31-2"></span>**В УТИЛИЗАЦИЯ**

Преобразователи не содержат вредных веществ и компонентов, представляющих опасность для здоровья людей и окружающей среды в процессе и после окончания срока службы и при утилизации.

Утилизации подлежат преобразователи, выработавшие ресурс и непригодные к дальнейшей эксплуатации (поврежденные, разбитые и т.п.).

Преобразователи, выработавшие ресурс, не подлежат размещению на полигоне ТБО.

Утилизация преобразователей производится специализированными организациями в порядке, установленном законодательством Российской Федерации.

После передачи на утилизацию и разборки преобразователей детали конструкции, годные для дальнейшего употребления, не содержащие следов коррозии и механических воздействий, допускается http://emis-kip.ru/ru/prod/vihrevoj rashodomer/ 32

использовать в качестве запасных частей. Полезные компоненты преобразователей (черные металлы, цветные металлы, элементы микросхем, пластик ABS и пр.) направляются на вторичную переработку;

Электронные компоненты, извлеченные из преобразователей, дальнейшему использованию не подлежат.

Преобразователи поставляются потребителю в картонной, полимерной или деревянной таре. Упаковочные материалы передаются на утилизацию (вторичную переработку) специализированным организациям.

Утилизация преобразователя осуществляется отдельно по группам материалов: пластмассовые элементы, металлические элементы корпуса и крепежные элементы.

## <span id="page-32-0"></span>**9 CВЕДЕНИЯ О СОДЕРЖАНИИ ДРАГОЦЕННЫХ МЕТАЛЛОВ**

Преобразователи не содержат драгоценных металлов.

## **Приложение А** *(справочное)*

# *Перечень ссылочных документов*

<span id="page-33-0"></span>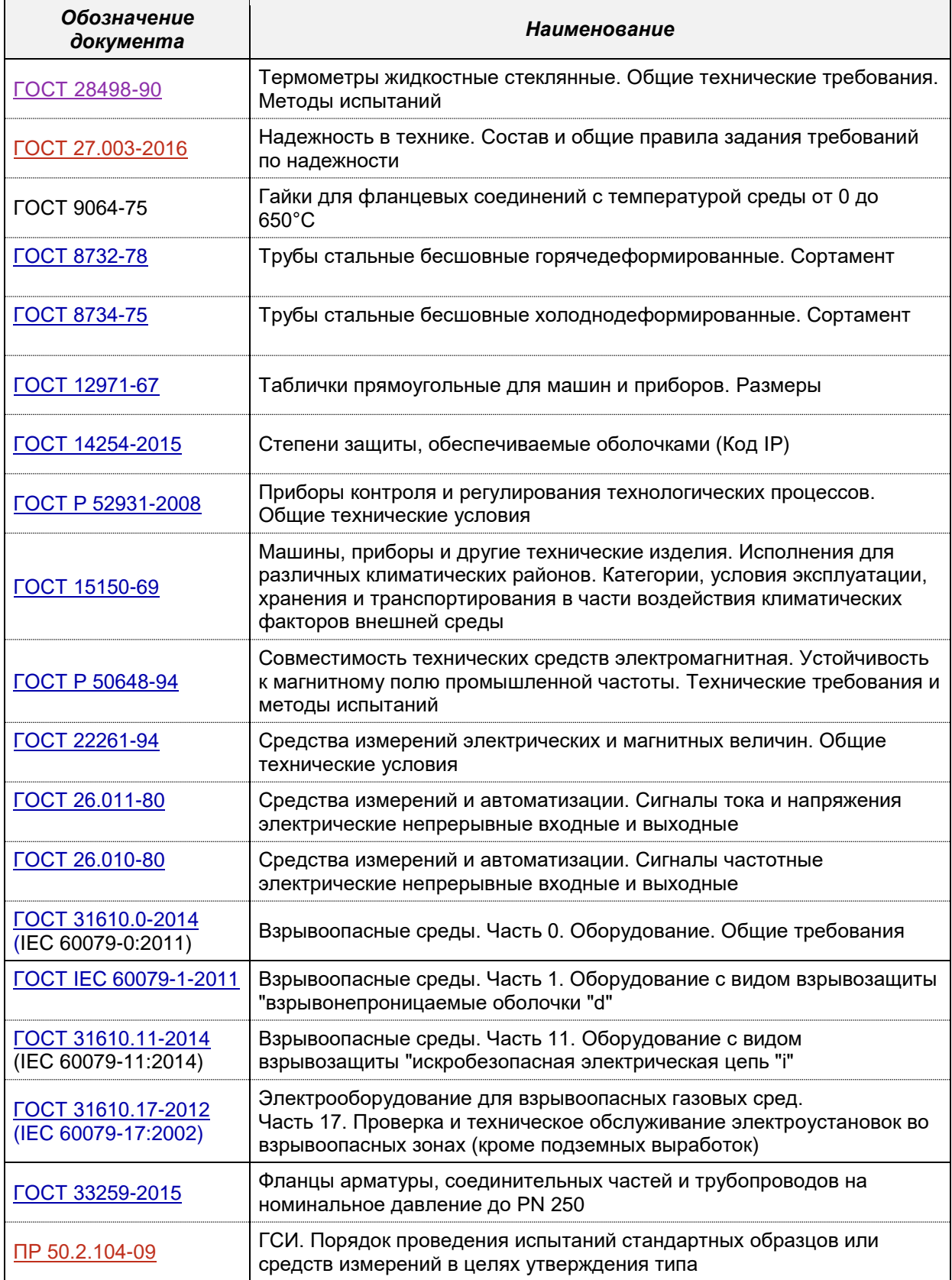

**Приложение Б**

*(обязательное)*

## <span id="page-34-0"></span>*Расположение зажимов клеммной колодки электронного блока*

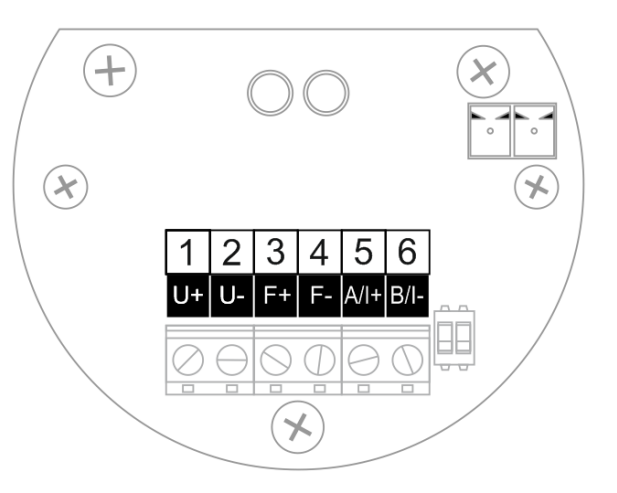

*Рисунок Б.1 – Расположение зажимов клеммной колодки электронного блока*

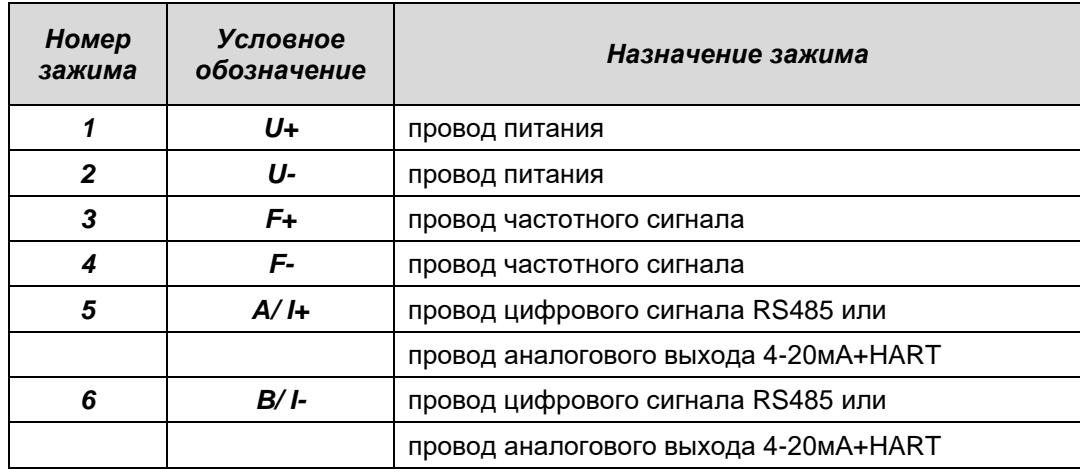

#### **Замечания по источникам питания:**

- Источник питания ИП1 используется для питания расходомера в целом (логика, дисплей, цифровой выход ModBUS и т.д.) и является обязательным.
- Источник питания ИП2 используется для питания частотно-импульсного выхода.
- При использовании имитатора расхода не рекомендуется использовать ИП1 с заземлением вторичной цепи.
- Генератор сигналов должен формировать сигнал синусоидальной формы амплитудой не более 1 В.

### **Замечания по дополнительным интерфейсам:**

- В зависимости от заказа электронный блок оснащен дополнительным интерфейсом RS-485 или токовой петлей 4-20 мА с цифровым интерфейсом HART<sup>'™</sup> согласно стандарту BELL 202.

**Приложение В** *(справочное)*

## <span id="page-35-0"></span>*Габаритные, присоединительные размеры и масса преобразователей расхода.*

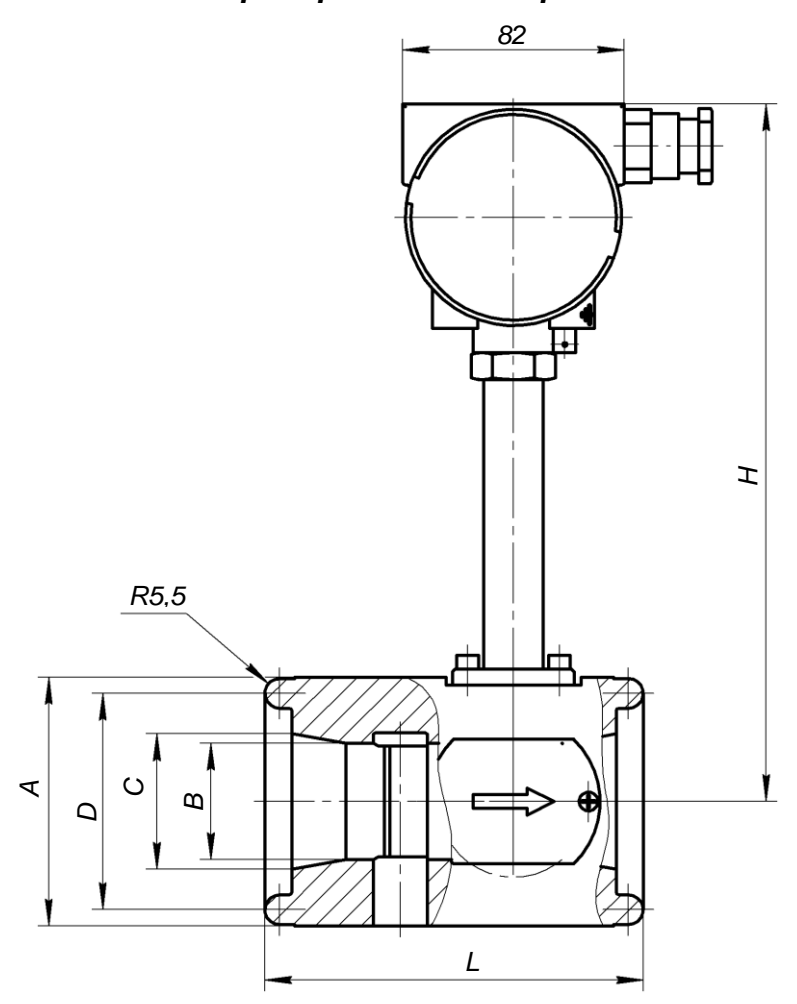

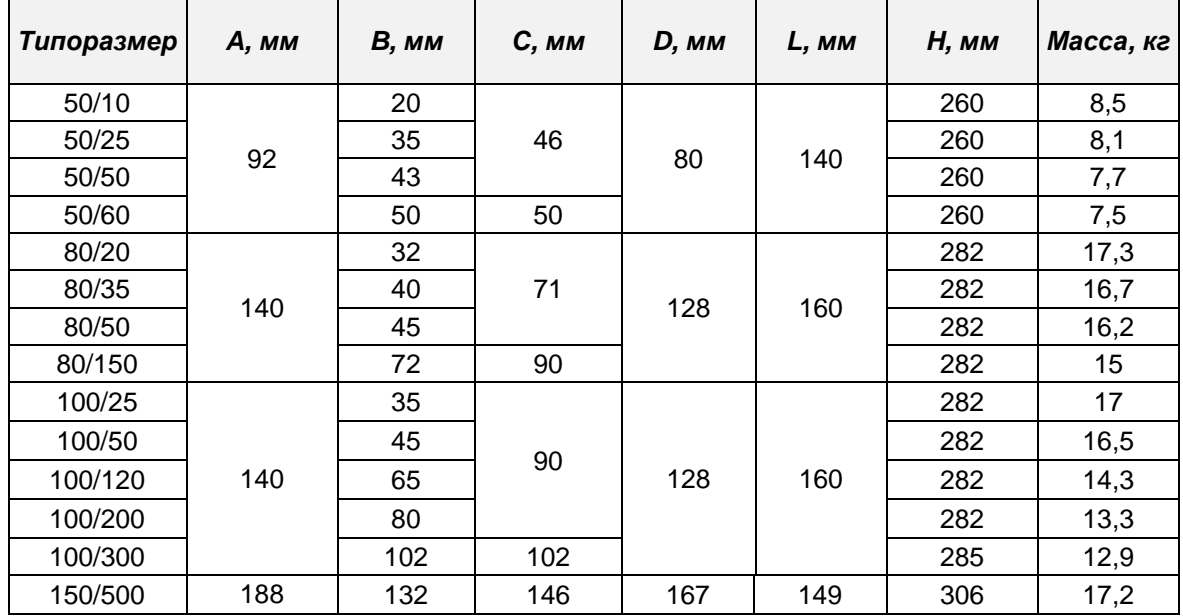

*Рисунок В.1 - Размеры преобразователей исполнения «ППД»* 

ЭМИС-ВИХРЬ 200

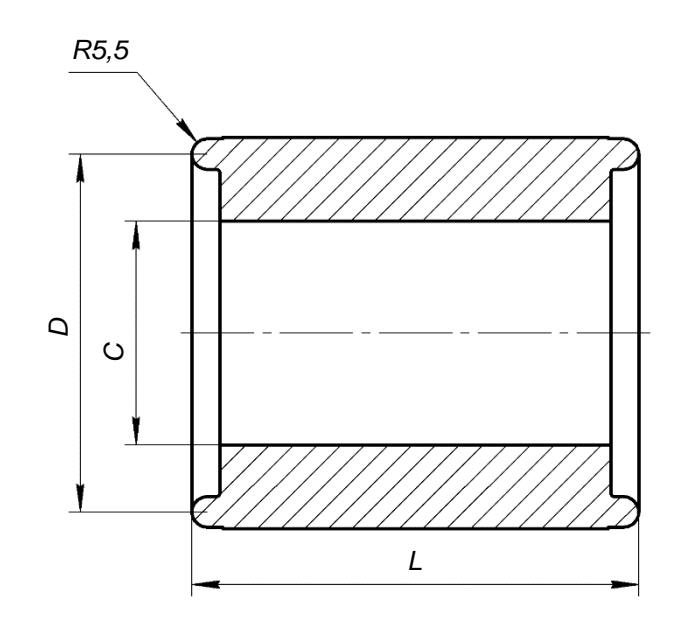

Рисунок В.2 - Размеры монтажных вставок (размеры рис. В1)

**Приложение Г**

*(справочное)*

<span id="page-37-0"></span>В состав КМЧ входят 2 фланца, крепежные детали – шпильки, гайки и, их типоразмер и количество указаны в таблицах ниже.

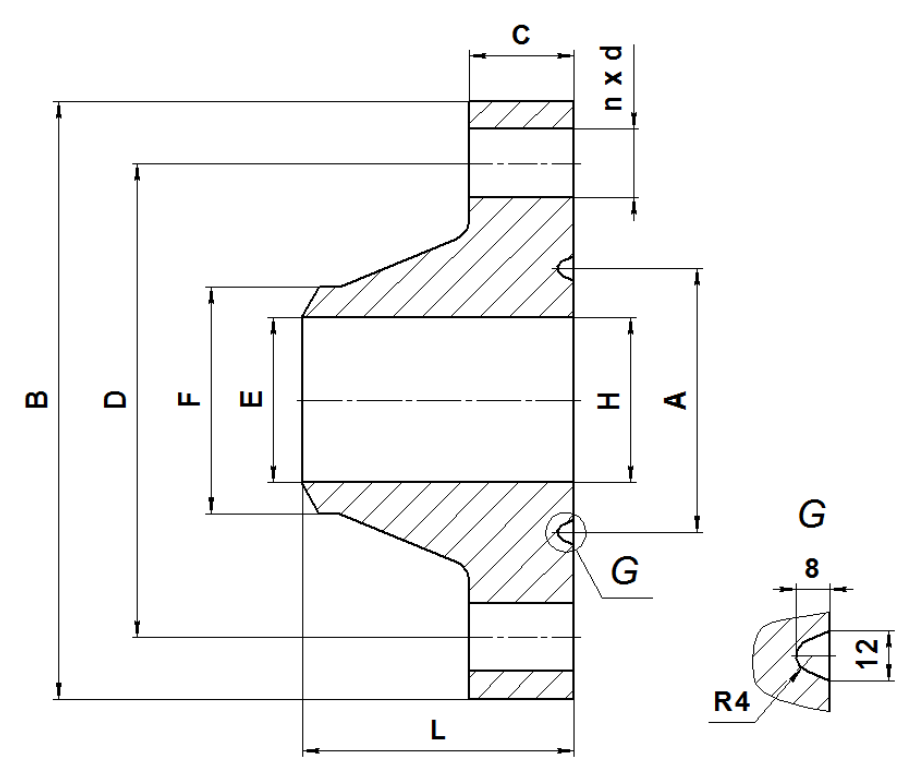

*Рисунок Г.1 – Размеры фланцев КМЧ для преобразователей* 

| $1.1 - 1$ asweps wranges NW 1                                 |                 |                 |                 |                 |                 |                                                  |                 |                 |               |                 |              |
|---------------------------------------------------------------|-----------------|-----------------|-----------------|-----------------|-----------------|--------------------------------------------------|-----------------|-----------------|---------------|-----------------|--------------|
| Типоразмер                                                    | Α,<br><b>MM</b> | В,<br><b>MM</b> | C,<br><b>MM</b> | D,<br><b>MM</b> | E,<br><b>MM</b> | F,<br><b>MM</b>                                  | Η,<br><b>MM</b> | L,<br><b>MM</b> | n,<br>$\mu$ m | d,<br><b>MM</b> | Macca,<br>Kг |
|                                                               |                 |                 |                 |                 |                 | Максимальное давление измеряемой среды до 25 МПа |                 |                 |               |                 |              |
| 50/10, 50/20, 50/25,<br>50/50, 50/60                          | 80              | 200             | 37              | 160             | 46              | 61                                               |                 | 60              | 8             | 26              | 7,8          |
| 80/20, 80/35,<br>80/50                                        | 128             | 260             | 38              | 210             | 71              | 90                                               |                 | 60              | 8             | 30              | 14           |
| 80/150                                                        | 128             | 260             | 38              | 210             | 71              | 90                                               | 80              | 60              | 8             | 30              | 14           |
| 100/25, 100/50,<br>100/120, 100/200                           | 128             | 260             | 38              | 210             | 90              | 114                                              |                 | 60              | 8             | 30              | 13           |
| 100/300                                                       | 128             | 260             | 38              | 210             | 90              | 114                                              | 102             | 60              | 8             | 30              | 13           |
| 150/500                                                       | 167             | 350             | 50              | 290             | 142             | 178                                              |                 | 80              | 12            | 33              | 30           |
| Максимальное давление измеряемой среды свыше 25 МПа до 30 МПа |                 |                 |                 |                 |                 |                                                  |                 |                 |               |                 |              |
| 50/10, 50/20, 50/25,<br>50/50, 50/60                          | 80              | 200             | 38              | 150             | 46              | 61                                               |                 | 85              | 8             | 26              | 8,2          |
| 80/20, 80/35,<br>80/50                                        | 128             | 255             | 46              | 200             | 71              | 102                                              |                 | 102             | 8             | 30              | 17           |
| 80/150                                                        | 128             | 255             | 46              | 200             | 71              | 102                                              | 80              | 102             | 8             | 30              | 17           |
| 100/25, 100/50,<br>100/120, 100/200                           | 128             | 300             | 54              | 235             | 90              | 127                                              |                 | 120             | 8             | 33              | 28           |
| 100/300                                                       | 128             | 300             | 54              | 235             | 90              | 127                                              | 102             | 120             | 8             | 33              | 28           |
| 150/500                                                       | 167             | 390             | 68              | 320             | 142             | 178                                              | Ξ.              | 160             | 12            | 36              | 55,6         |

*Таблица Г.1 –Размеры фланцев КМЧ*

#### *Таблица Г.2 – Крепежные детали КМЧ*

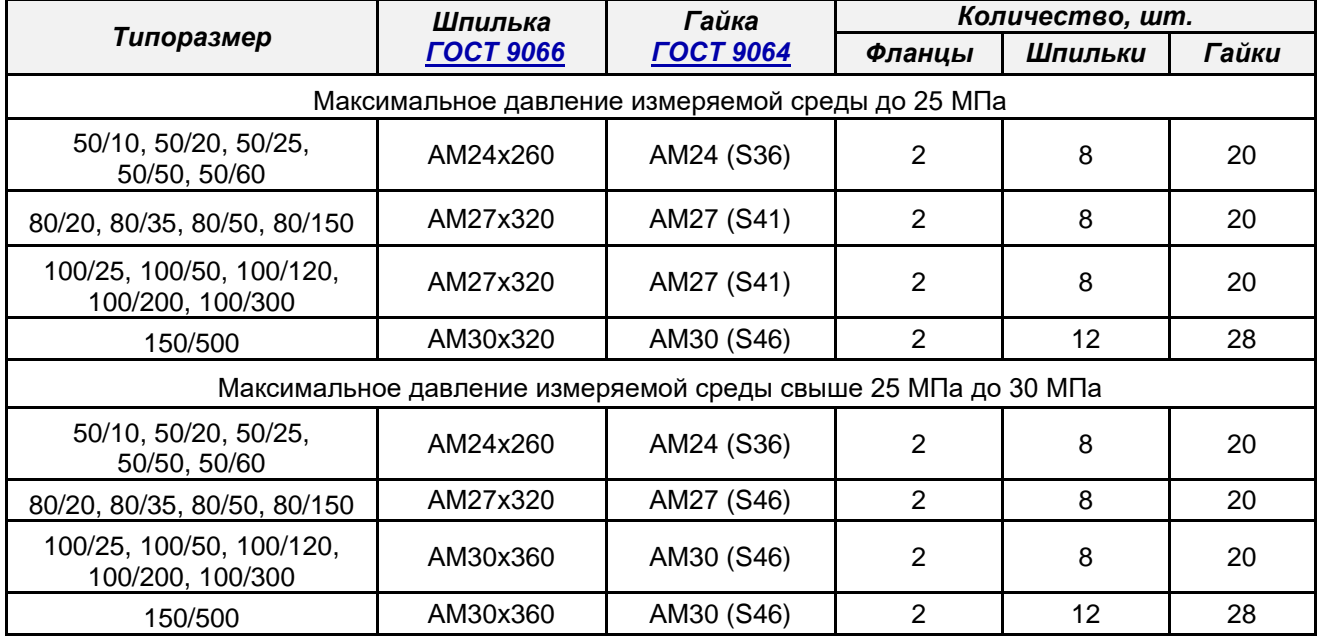

Примечание: 1. Две шпильки из комплекта имеют резьбу по всей длине. 2.Прокладки отсутствуют.

## *Таблица Г.3 – Материал крепежных деталей КМЧ*

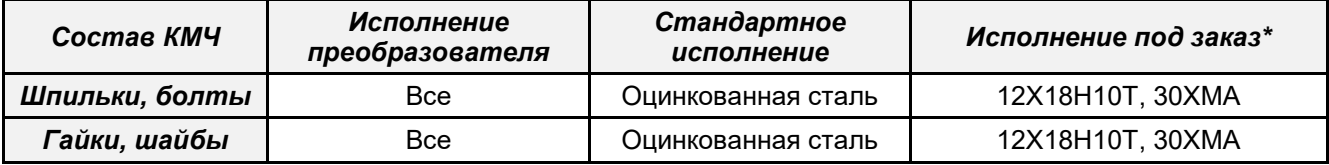

Примечание: \* По согласованию с заказчиком возможно изготовление из других материалов.

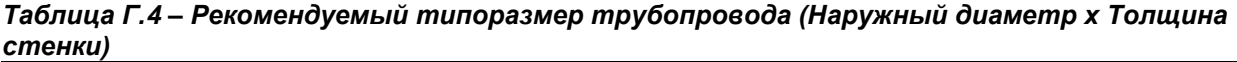

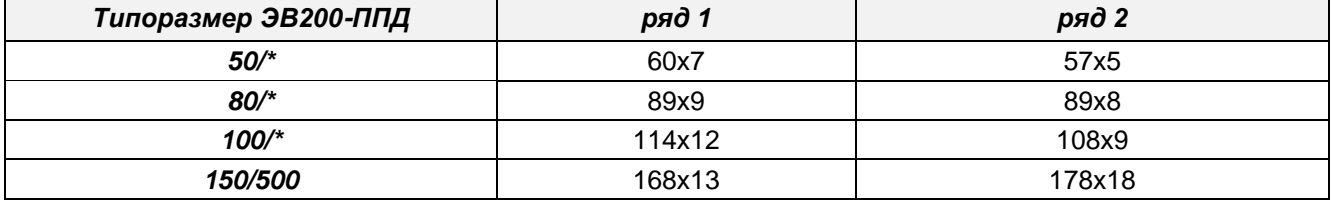

Примечание: Рекомендуется применять трубы по [ГОСТ 8732, ГОСТ 8734.](kodeks://link/d?nd=1200006715)

*ВНИМАНИЕ! Шпильки и гайки, входящие в состав КМЧ и имеющие защитное цинковое покрытие, могут иметь одинаковую твердость в соответствии с СТ ЦКБА 012-2015.*

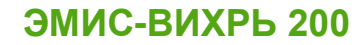

Приложение Д

(обязательное)

<span id="page-39-0"></span>Перечень средств измерений, используемых при поверке

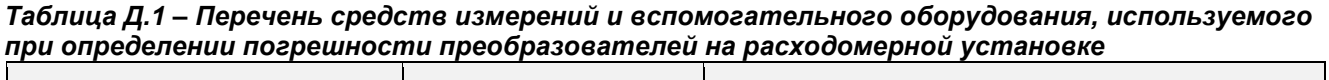

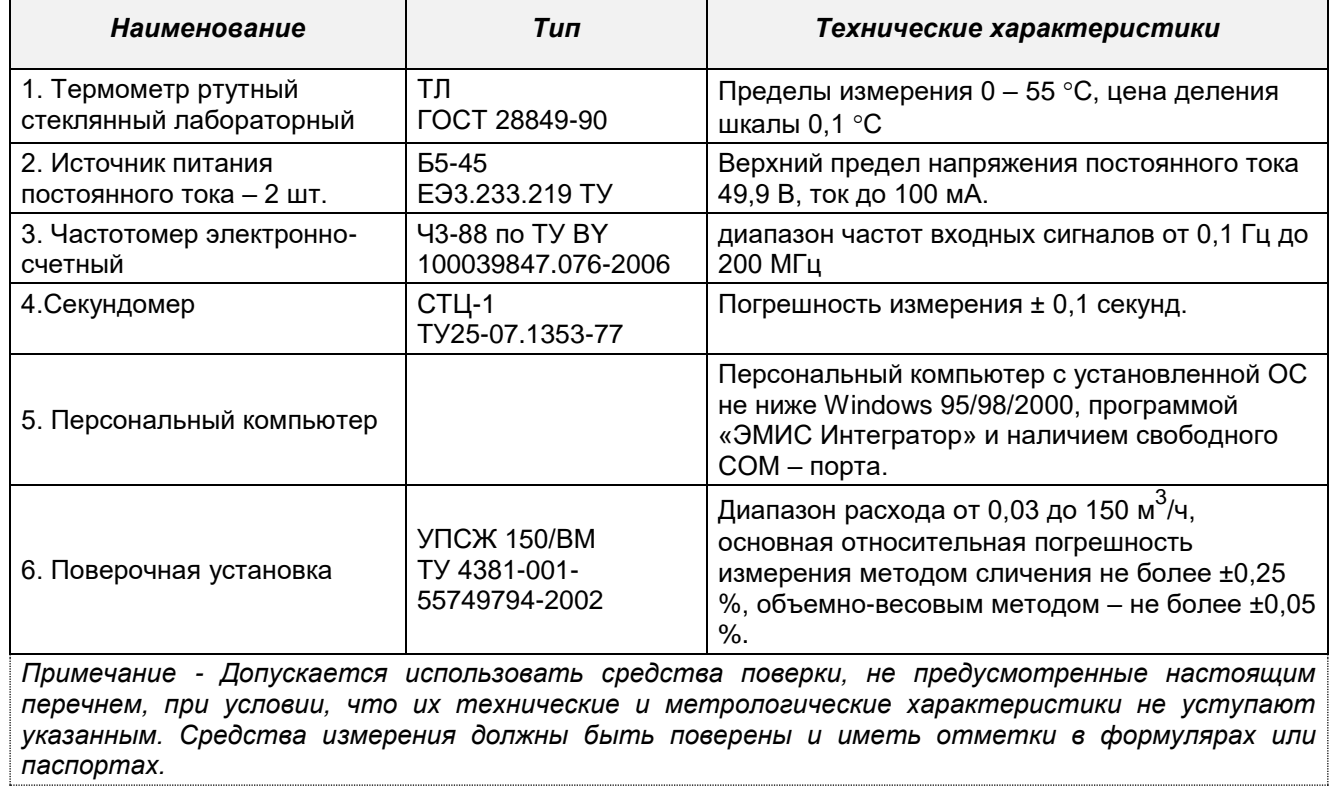

*Таблица Д.2 – Перечень средств измерений и вспомогательного оборудования, используемого при определении погрешности преобразователей имитационным методом* h

| <b>Наименование</b>                                                                 | Tun                                  | Технические характеристики                                                                                                    |  |  |  |
|-------------------------------------------------------------------------------------|--------------------------------------|----------------------------------------------------------------------------------------------------|--|--|--|
| 1. Термометр ртутный<br>стеклянный<br>лабораторный                                  | TЛ<br><b>FOCT 28849-90</b>           | Пределы измерения 0 - 55 °С, цена деления<br>шкалы 0,1 °С                                                                                                    |  |  |  |
| 2. Источник питания<br>постоянного тока                                             | <b>65-44</b><br>TY 3.233.219         | Верхний предел напряжения постоянного тока<br>49,9 В, ток до 100 мА.                                                                                           |  |  |  |
| 3. Частотомер<br>электронно-счетный                                                 | ЧЗ-88 по ТУ ВҮ<br>100039847.076-2006 | диапазон частот входных сигналов от 0,1 Гц до<br>200 МГц                                                                                                    |  |  |  |
| 4. Секундомер                                                                       | СТЦ-1<br>TY25-07.1353-77             | Погрешность измерения ± 0,1 секунд.                                                                                                    |  |  |  |
| 5. Микрометры рычажные                                                              | 0-25 и 25-50<br>TY 2-034-227-87      | Погрешность измерения не более ± 0,01 %                                                                                                    |  |  |  |
| 6. Штангенциркуль<br>электронный                                                    | ЩЦЦ-150 ГОСТ 166-89                  | Погрешность измерения не более ± 0,03 %                                                                                                    |  |  |  |
| 7. Генератор сигналов                                                               | $\Gamma$ 6-27<br>ГОСТ 22261-94       | Диапазон частот 0,3Гц3 МГц,<br>стабильность не менее 0,05 %                                                                                                    |  |  |  |
| 8. Вольтметр цифровой                                                               | B7-65/5                              | Пределы измерений от (0-0,05) до 1000 В, класс<br>точности 0,02 % + 5 ед.мл. разряда.                                                                          |  |  |  |
| 9. Магазин сопротивлений                                                            | P4831                                | Сопротивление до 1000 Ом, относительная<br>погрешность задания сопротивления не более<br>$± 0.05 \%$ .                                                         |  |  |  |
| 10. Персональный<br>компьютер                                                       | $\Pi K -$<br>IBM совместимый         | Компьютер с ОС Windows 95/98/2000/XP/Vista/7 и<br>установленной программой «ЭМИС-Интегратор»<br>и наличием свободного COM или USB порта и<br>линейного выхода. |  |  |  |
| 11. Осциллограф                                                                     | $C1 - 117/1$<br>TF2.044.016TY        | Диапазон не менее 100 кГц,<br>чувствительность не менее 10 mV/дел.                                                                                             |  |  |  |
| 12. Преобразователь<br>интерфейса RS485 / USB                                       | <b>ЭМИС-СИСТЕМА 750</b>              |                                                                                                    |  |  |  |
| Примечание - Попускается использовать средства поверки не предусмотренные настоящим |                                      |                                                                                                    |  |  |  |

*Примечание - Допускается использовать средства поверки, не предусмотренные настоящим перечнем, при условии, что их технические и метрологические характеристики не уступают указанным. Средства измерения должны быть поверены и иметь отметки в формулярах или паспортах.*

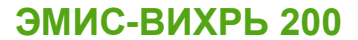

## Приложение Е

(обязательное)

## Карта регистров протокола Modbus

<span id="page-41-0"></span>Протокол интерфейса практически полностью повторяет спецификации протокола Modbus RTU (Rev.G). Поддерживаются следующие функции:

#### Таблица Е.1 - Поддерживаемые функции

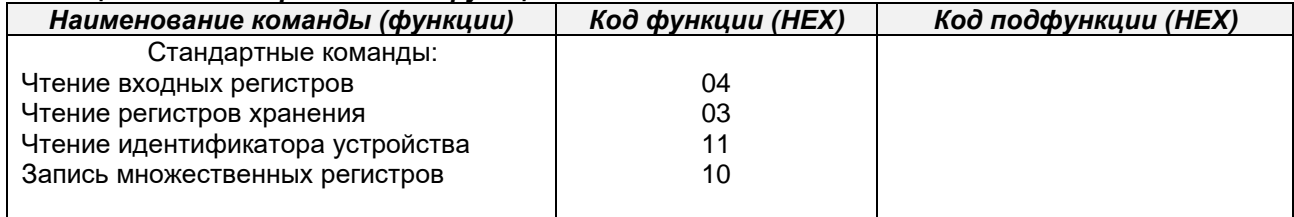

Особенности выполнения отдельных функций будут указаны при их описании.

#### Функция 04h (чтение входных регистров)

Данную функцию можно использовать только для чтения входных регистров. Далее для описания формата регистров будут использоваться обозначения:

двоичное 32-битное число в формате IEEE 754-2008 Float

Uint 32 двоичное 32-битное число без знака

Регистры длиной 32 бит размещаются по двум последовательно расположенным логическим адресам в порядке младшее слово, старшее слово. Формат запроса и ответа - стандартный. Поскольку оба допустимых типа данных занимают по два регистра, адрес запрашиваемых данных и количество регистров во всех командах всегда должны иметь четные значения.

Числа в формате Float состоят из четырех байтов, например число 0,01 в формате IEEE754 представляется как 3с23d70a. В данной реализации протокола для данного числа байты передаются в последовательности d7, 0a, 3c, 23.

Числа в формате Uint32 состоят из четырех байтов. В данной реализации протокола для числа 12d756a0h байты передаются в последовательности 56, a0, 12, d7.

Ограничение на длину запрашиваемого блока данных соответствует принятому в Modbus RTU.

### Функция 03h (чтение регистров хранения)

Данную функцию можно использовать только для чтения регистров хранения, формат запроса и ответа стандартный. По причине ограничений протокола максимальное количество регистров, которое может быть получено каждой командой, равно 126.

Функция 11h (чтение идентификатора устройства) Запрос - стандартный. Ответная посылка содержит: Адрес **Код функции 11h** Количество байт - 12 Байт FFh Индикатор включения FFh Дополнительные данные - ASCII-строка «EV200 v8.56» (все символы из латинского алфавита) Контрольная сумма CRC16

Две цифры после точки обозначают подверсию программы и в дальнейшем могут изменяться.

#### Функция 10h (запись множественных регистров)

Запрос и ответ стандартные. Из-за ограничений протокола максимальное количество регистров, которое может быть записано одной командой, равно 126. формат запроса и ответа стандартный.

Пояснения к таблицам.

Переменные в формате чисел с плавающей точкой (float) и 32-битные целые числа без знака (int32) занимают по два следующих подряд регистра. В этих случаях качестве адреса указывается регистр с меньшим номером.

Регистры хранения считываются функцией 03, модифицируются функцией 16 (10 Нех).

Входные регистры считываются функцией 04.

Уровни доступа кодируются следующим образом: номер 0 - свободная модификация пользователем, уровни 1 - возможность модификации после ввода пароля соответствующего или большего уровня, уровень 2 - регистры можно модифицировать только при включении переключателя SW1:1 на плате питания.

Для таблиц, содержащих параметры в формате чисел с плавающей точкой, указывается адрес первого элемента таблицы, адрес каждого последующего элемента увеличивается на 2. Это связано с тем, что каждое число с плавающей точкой фактически размещается в двух 16-битных регистрах Modbus..

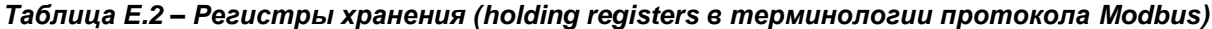

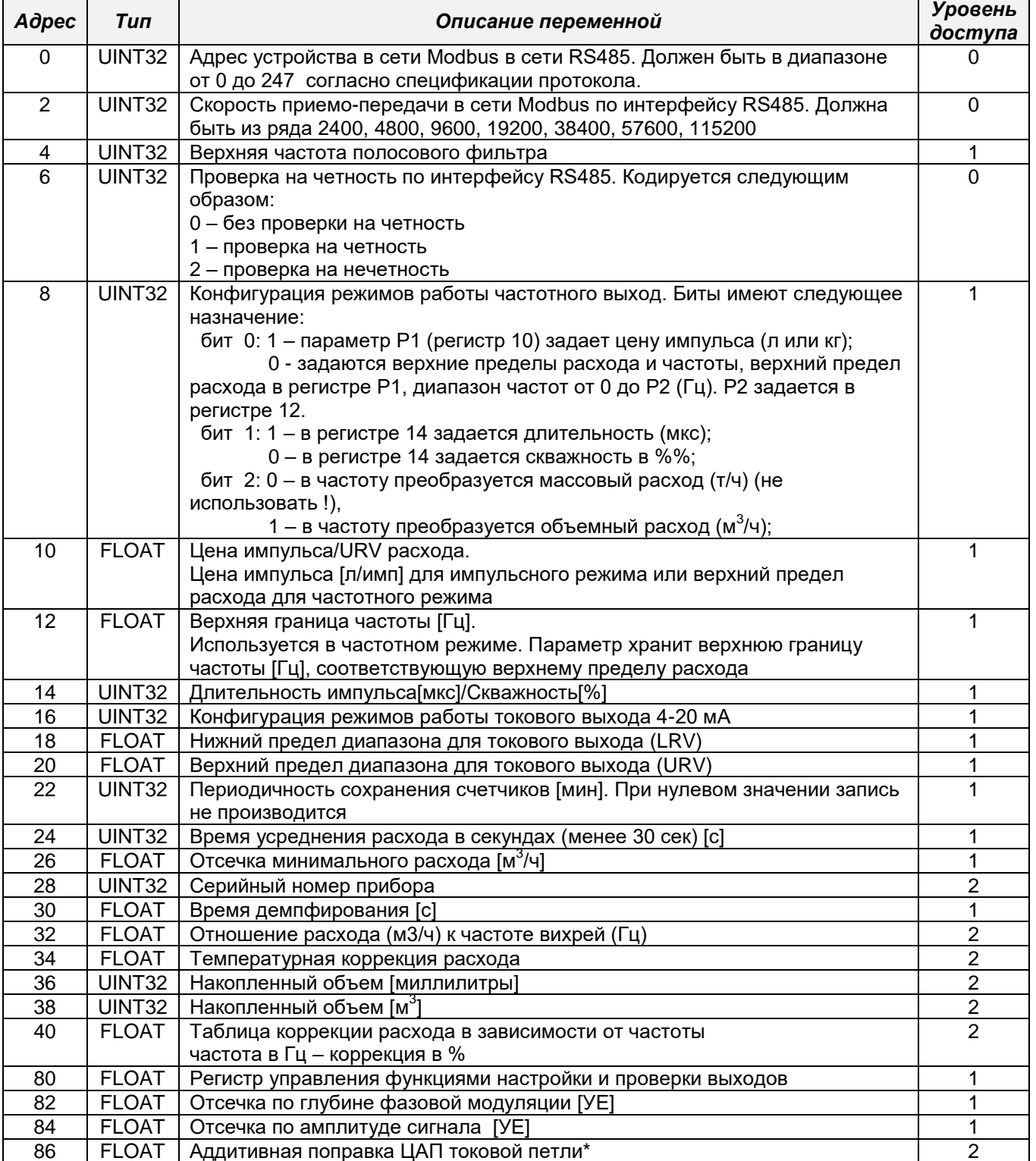

# ЭМИС-ВИХРЬ 200

## РУКОВОДСТВО ПО ЭКСПЛУАТАЦИИ

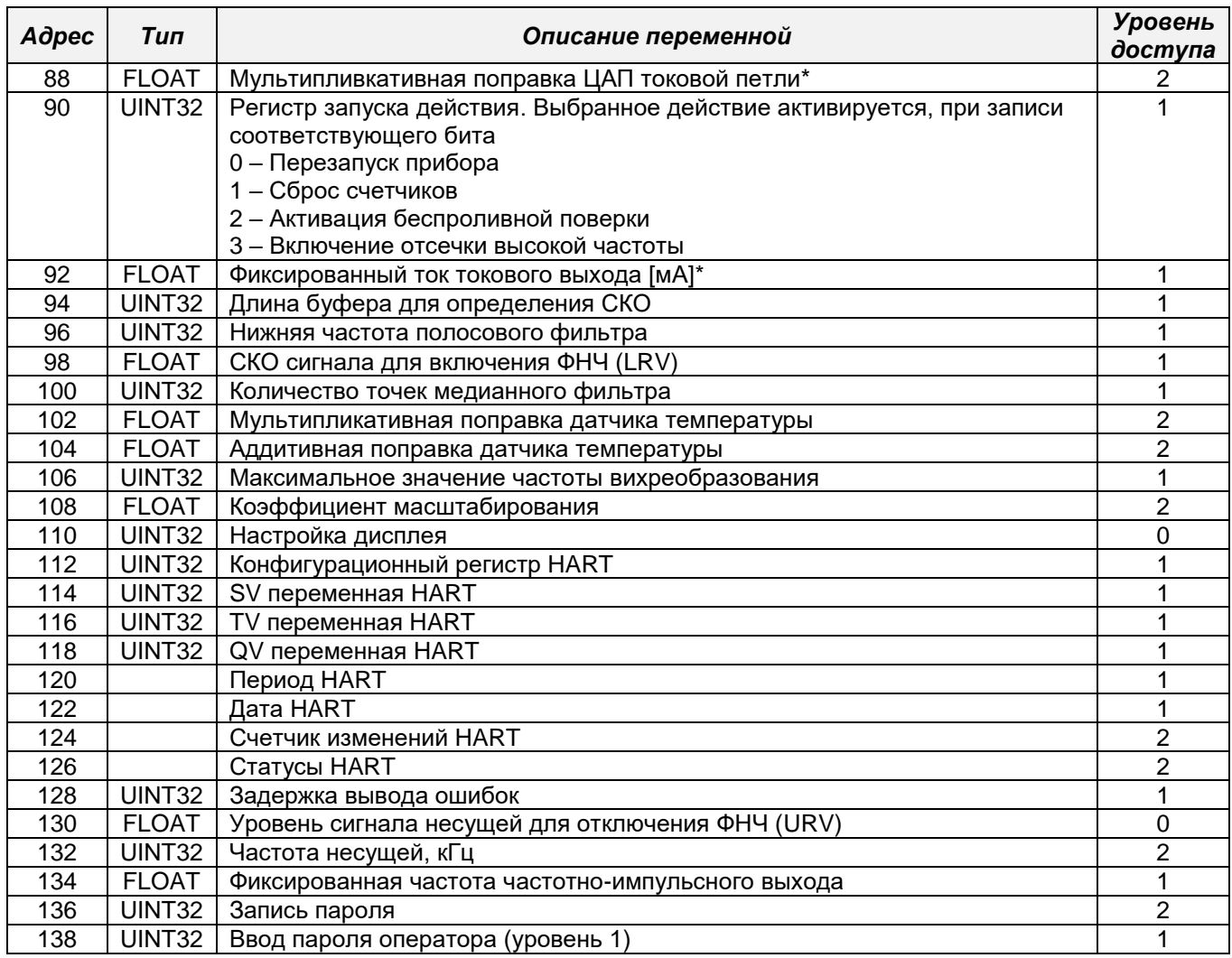

\* данные регистры предназначены для прибора с модулем расширения HART

## Таблица Е.3 - Входные регистры (input registers в терминологии протокола Modbus)

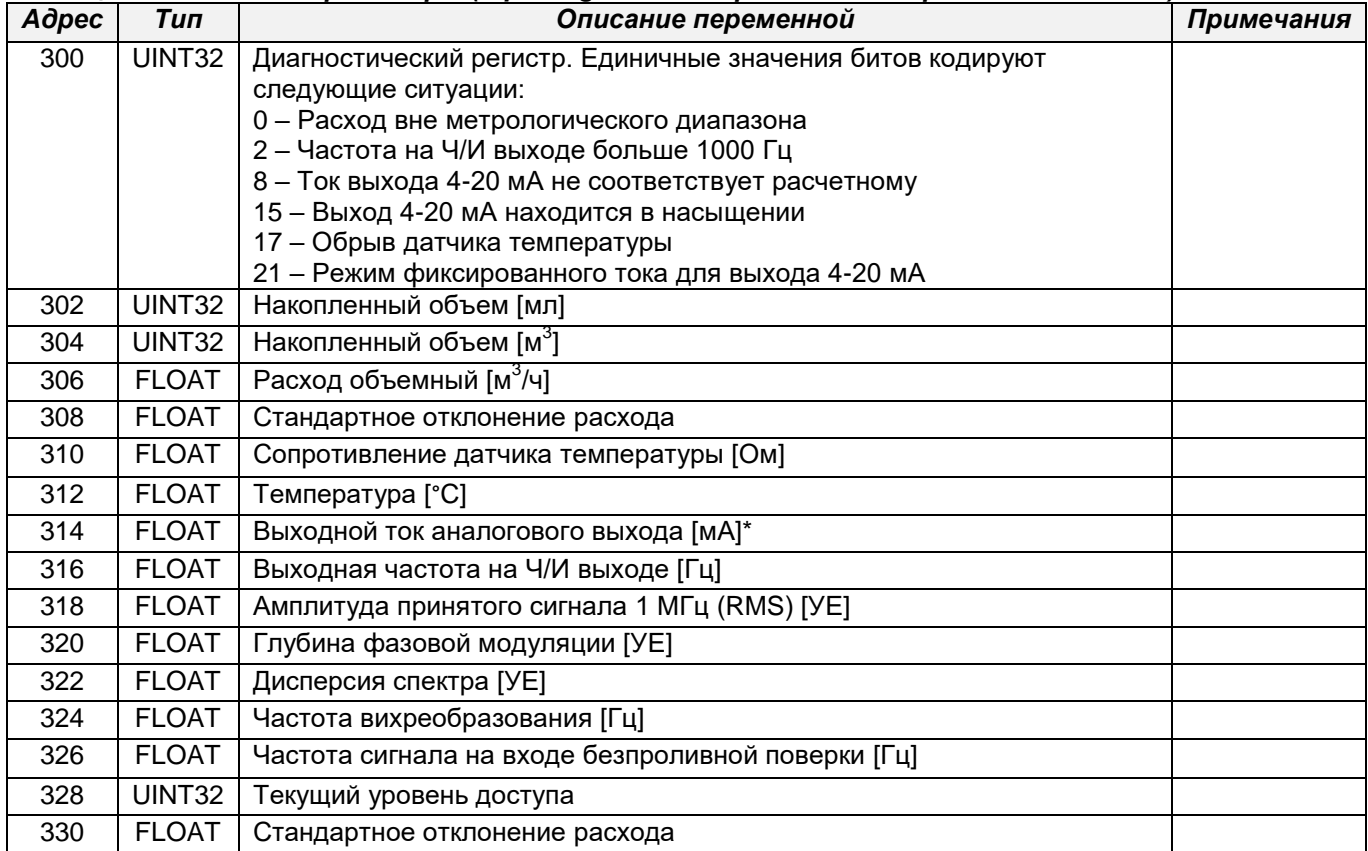

## http://emis-kip.ru/ru/prod/vihrevoj\_rashodomer/

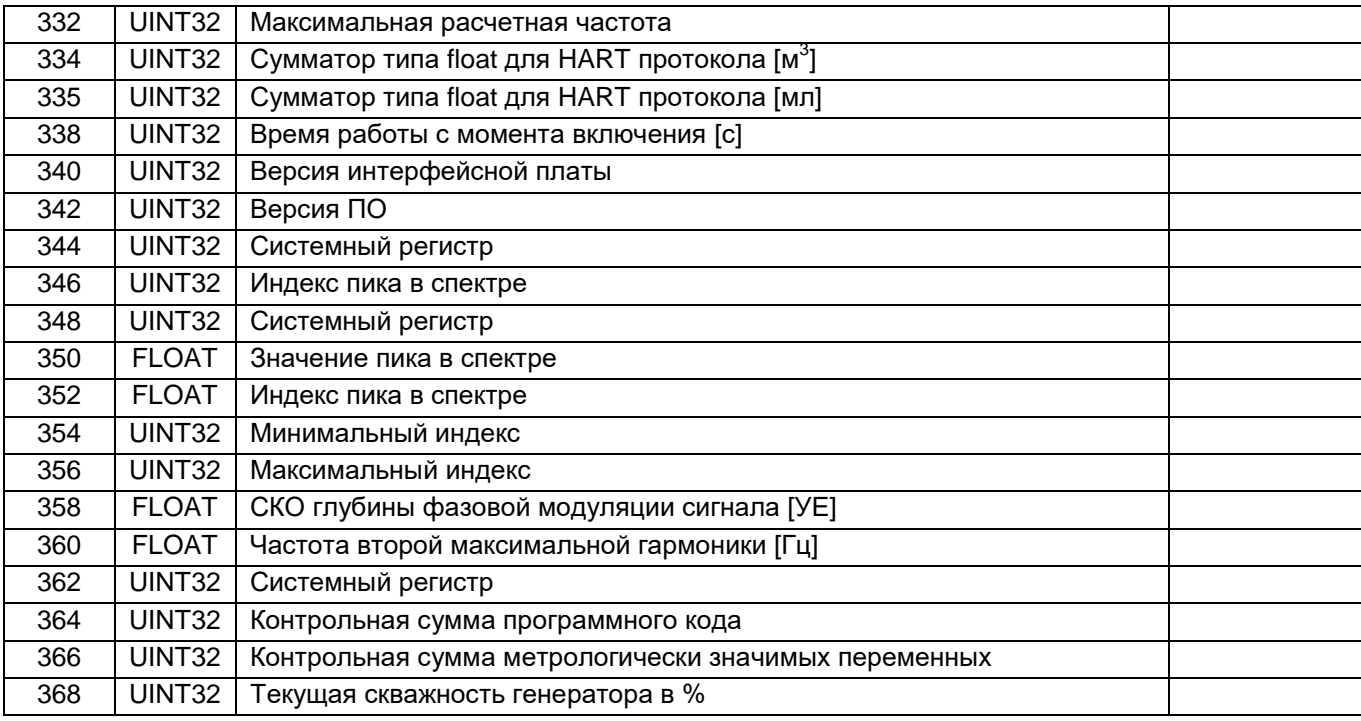

\* данные регистры предназначены для прибора с модулем расширения HART

<span id="page-45-0"></span>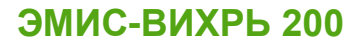

## **Приложение Ж**

*(обязательное)*

## **Описание DD библиотеки протокола HART**

В электронном блоке реализована поддержка DD библиотеки для взаимодействия с прибором по протоколу HART. Данный раздел посвящен описанию доступных параметров. Библиотека доступна для загрузки с официального сайта компании ЭМИС. Изменение метрологических параметров происходит после переключения защитного переключателя SW1:1 в положение ON.

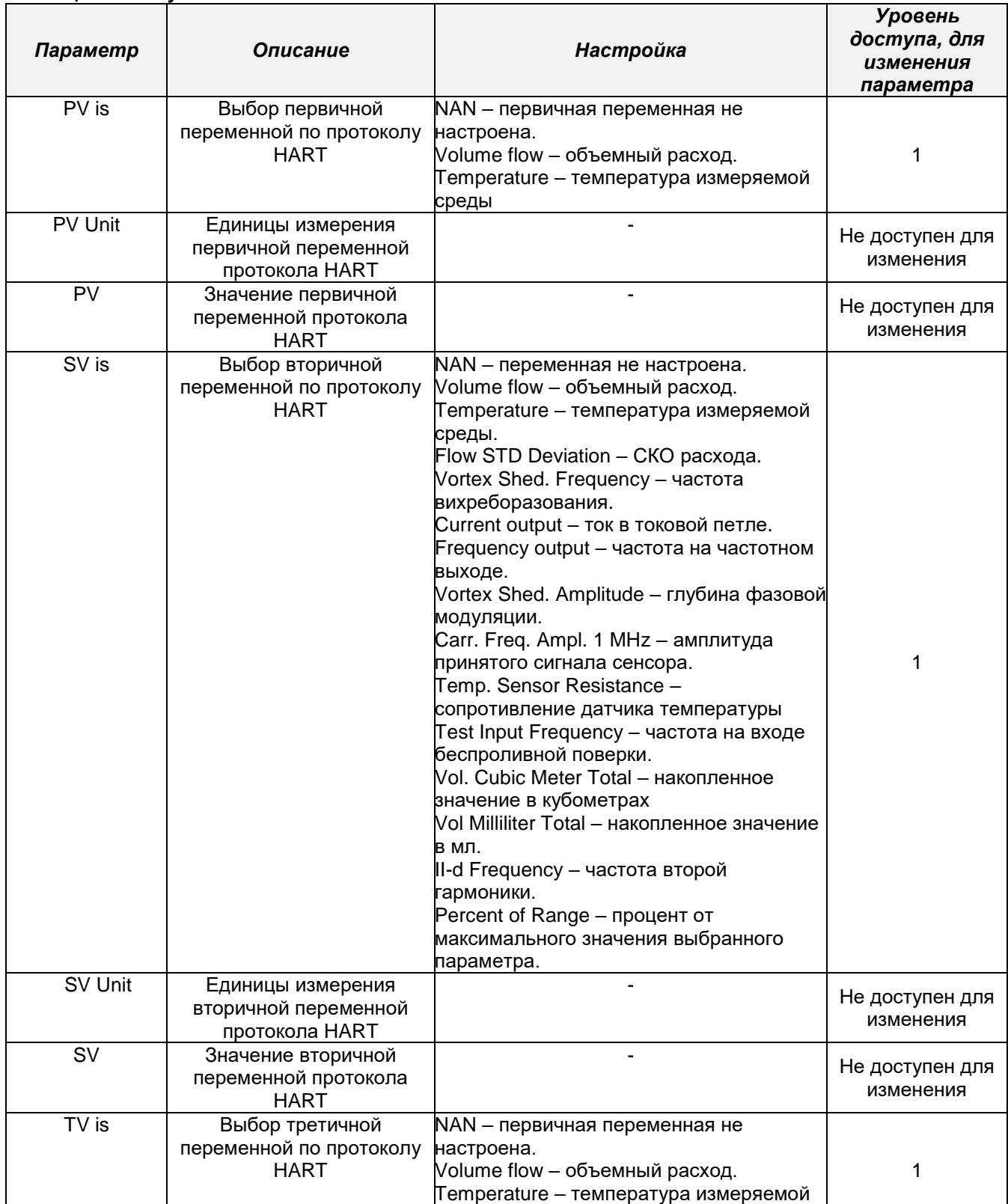

среды.

*Таблица Ж.1 – Dynamic variables*

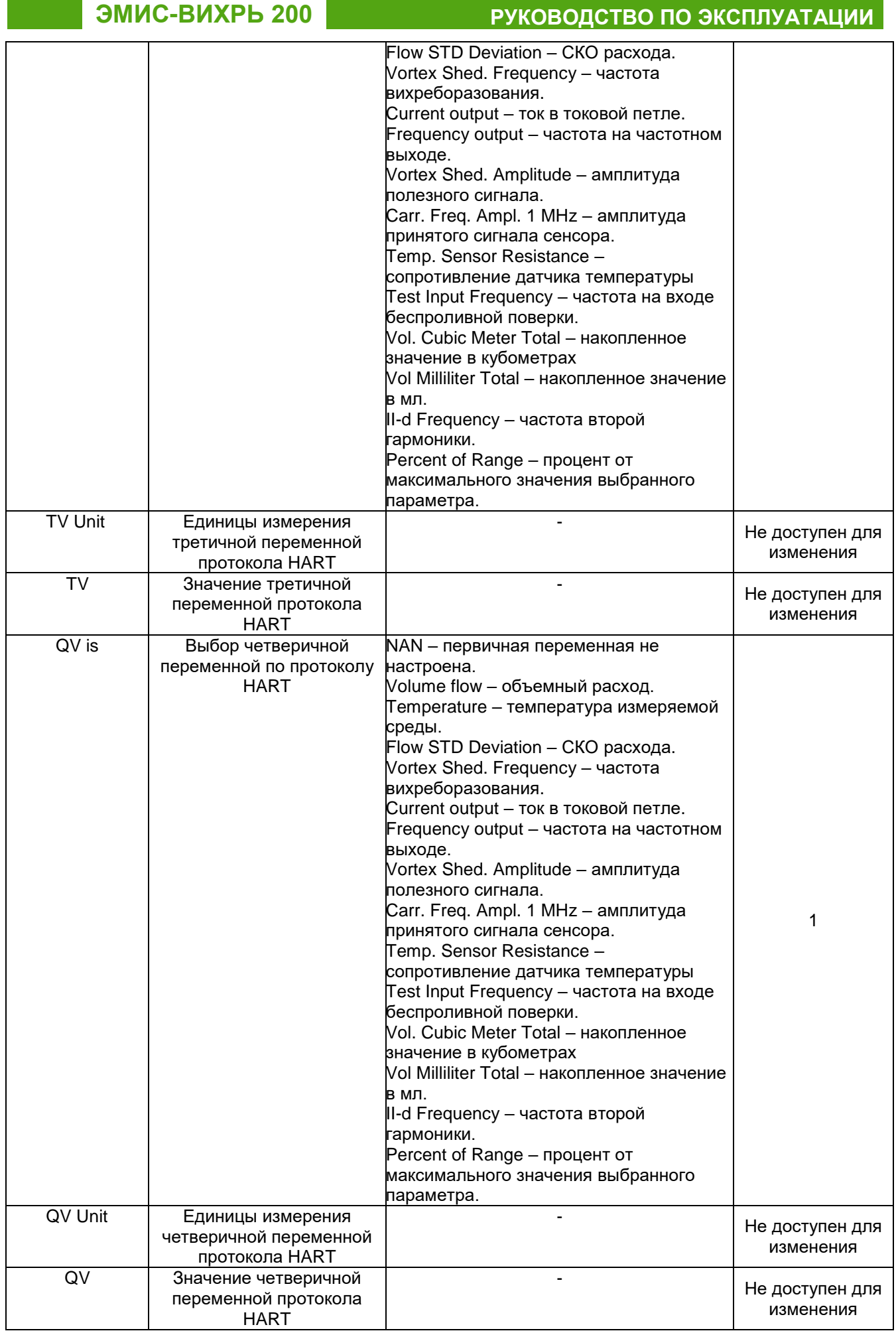

*Таблица Ж.2* **–** *EVA-200 Menu – Primary Variable*

## ЭМИС-ВИХРЬ 200

## РУКОВОДСТВО ПО ЭКСПЛУАТАЦИИ

![](_page_47_Picture_17.jpeg)

## Таблица Ж.3 - EVA-200 Menu - Output Signals - General Purpose Values

![](_page_47_Picture_18.jpeg)

![](_page_48_Picture_435.jpeg)

## *Таблица Ж.4* **–** *EVA-200 Menu – Output Signals – Sensor Signals*

## *Таблица Ж.5* **–** *EVA-200 Menu – Device Settings – Output Settings – Pulse/Freq output*

![](_page_48_Picture_436.jpeg)

![](_page_49_Picture_19.jpeg)

## Таблица Ж.6 - EVA-200 Menu - Device Settings - Output Settings - Analog output

![](_page_49_Picture_20.jpeg)

## Таблица Ж.7 - EVA-200 Menu - Device Settings - Output Settings - User Screen

![](_page_49_Picture_21.jpeg)

## Таблица Ж.8 - EVA-200 Menu - Device Settings - Process Vars Settings

![](_page_49_Picture_22.jpeg)

![](_page_50_Picture_424.jpeg)

## *Таблица Ж.9* **–** *EVA-200 Menu – Device Settings –Sensor Settings*

![](_page_50_Picture_425.jpeg)

## *Таблица Ж.10* **–** *EVA-200 Menu – Device Settings –Pass Band Filter Settings*

![](_page_50_Picture_426.jpeg)

## *Таблица Ж.11* **–** *EVA-200 Menu – Device Settings –FloweRate Corr. Table*

![](_page_50_Picture_427.jpeg)

![](_page_51_Picture_25.jpeg)

## Таблица Ж.12 - EVA-200 Menu - Device Settings - Service Settings

## Таблица Ж.13 - EVA-200 Menu - Actions

![](_page_51_Picture_26.jpeg)

# <u> Таблица Ж.14 – EVA-200 Menu – Device Sys. Info</u><br>|-

![](_page_51_Picture_27.jpeg)

## *Таблица Ж.15 – EVA-200 Menu – Review*

![](_page_52_Picture_269.jpeg)

## *Таблица Ж.16* **–** *EVA-200 Menu – HART output*

![](_page_52_Picture_270.jpeg)

![](_page_53_Picture_0.jpeg)

http://emis-kip.ru/ru/prod/vihrevoj\_rashodomer/

![](_page_54_Picture_0.jpeg)

![](_page_55_Picture_0.jpeg)

![](_page_55_Picture_2.jpeg)

## **ЗАО «ЭМИС»**

Российская Федерация, 454007, Челябинск, пр. Ленина, 3, офис 308

## **Служба продаж**

+7 (351) 729-99-12 (многоканальный) +7 (351) 729-99-16 [sales@emis-kip.ru](mailto:sales@emis-kip.ru)

## **Служба технической поддержки и сервиса**  +7 (351) 729-99-12 доб. 741, 744, 756, 763. **[support@emis-kip.ru](mailto:support@emis-kip.ru)**